# **UNIVERSIDAD INTERNACIONAL DEL ECUADOR**

Facultad de Ciencias Exactas y Tecnologías Aplicadas

# TESIS DE GRADO PARA LA OBTENCIÓN DEL TÍTULO DE INGENIERO EN INFORMÁTICA Y MULTIMEDIA

Punto de Emisión en línea de Certificados Estudiantiles "CERTIFICADO FÁCIL".

Moisés Eduardo Rojas Muñoz

Director: Ing. Rommel Mila Torres

2013

Guayaquil, Ecuador

## **CERTIFICACIÓN**

Yo, MOISÉS EDUARDO ROJAS MUÑOZ, declaro que soy el autor exclusivo de la presente investigación y que ésta es original, auténtica y personal mía. Todos los efectos académicos y legales que se desprendan de la presente investigación serán de mi exclusiva responsabilidad.

Moises Eduardo Rojas Muñoz

C.I.: 0913057758

Yo, ROMMEL MILA TORRES, declaro que, en lo que yo personalmente conozco, el señor, MOISÉS EDUARDO ROJAS MUÑOZ, es el autor exclusivo de la presente investigación y que ésta es original, auténtica y personal suya.

Ing. Rommel Mila Torres

Director Técnico de Trabajo de Grado

# DECLARACIÓN EXPRESA

La responsabilidad por los hechos, ideas y doctrinas expuestos en este trabajo de grado, corresponden exclusivamente a su autor, y el patrimonio intelectual del trabajo de Grado corresponde a la "Universidad Internacional del Ecuador".

Moisés Eduardo Rojas Muñoz

#### AUTORIDADES DE LA UNIVERSIDAD INTERNACIONAL DEL ECUADOR

En la ciudad de Guayaquil, a los 10 días del mes de Enero del 2013, se suscribe la siguiente acta de Defensa de Grado, del estudiante, Moisés Eduardo Rojas Muñoz, de la carrera de Sistemas y Multimedia, siendo las principales autoridades: el Ec. Marcelo Fernández Sánchez, Rector de Universidad Internacional del Ecuador, Ing. Xavier Fernández Orrantía, Vicerrector de la Universidad Internacional del Ecuador y el Ab. Aldo Maino Isaías, Director Ejecutivo - Extensión Guayaquil. Para lo cual doy fe.

Ab. Aldó Maino Isaías UR Director Ejecunyo - Extensión Guayaquil

## MIEMBROS DEL TRIBUNAL DE GRADO

Miembro Principal

Miembro Principal

Patricia

Miembro Principal

Damos fe de la elaboración de este Trabajo de Grado, que fue presentado en la fecha:

10 / ENERO / 2013.

Director Ejecutivo Extensión Guayaquil

Asesor del Trabajo de Grado

#### **AGRADECIMIENTO**

Quisiera hacerles partícipe y decirles por medio de la presente que estoy y estaré agradecido por siempre, por su apoyo incondicional, por sus consejos, ideas y razonamientos, por mis largas noches de duro trabajo y comprensión: Marjorie, Gianina, Bernardo, Javier, Danny, Juan Carlos, Juan Eduardo, Miguel Ángel, Daniel y Jesús, amigos míos, compañeros.

A mis padres y hermana que día a día han visto mi lucha y perseverancia. A mis maestros, la guía de mis conclusiones, el pilar en el camino de mi enseñanza. A los que no están presentes, pero están cerca de mi corazón.

A mis hijas, que son la razón de mí vivir, la felicidad de todos mis días, la bendición más grande que tengo en esta Tierra.

Pero sobre todo y en especial, quiero decirte que sin ti, no hubiera logrado lo que he alcanzado el día de hoy, tu eres mi fuerza cuando quería renunciar y no seguir más, tu eres mi luz cuando lo que me rodeaba era obscuridad, tú me has dado sabiduría de saber que todo sacrificio tiene su recompensa, tu siempre has estado y estarás conmigo, tú has hecho posible, lo que era imposible para mí, Jesucristo Padre Mío, gracias. Gracias por haber dejado cumplir mi sueño, mi meta, mi ilusión.

Yo, Moisés Rojas Muñoz, les prometo que día a día seguiré mi camino, con decencia, humildad, trabajo, y sin dar cabida al fracaso, porque lo que me han dado nadie me lo podrá quitar, Gracias de todo Corazón.

#### **DEDICATORIA**

A mis padres Patricia y Moisés, mi hermana Mariola, mis hijas Romina, Doménica e Isabella, mi esposa Paola, mis Tíos Glubis, Iván, Clarita y en especial a mi abuelita Mami Judy porque creyeron en mí y porque me sacaron adelante, dándome ejemplos dignos de superación y entrega, porque en gran parte gracias a ustedes, hoy puedo ver alcanzada mi meta, ya que siempre estuvieron impulsándome en los momentos más difíciles de mi carrera, y por el orgullo que sienten por mí, fue lo que me hizo ir hasta el final. Va por ustedes, por lo que valen, porque admiro su fortaleza y por lo que han hecho de mí.

Gracias por haber fomentado en mí el deseo de superación y el anhelo de triunfo en la vida. Mil palabras no bastarían para agradecerles su apoyo, su comprensión y sus consejos en los momentos difíciles.

A todos, espero no defraudarlos y contar siempre con su valioso apoyo, sincero e incondicional.

# **ÍNDICE GENERAL**

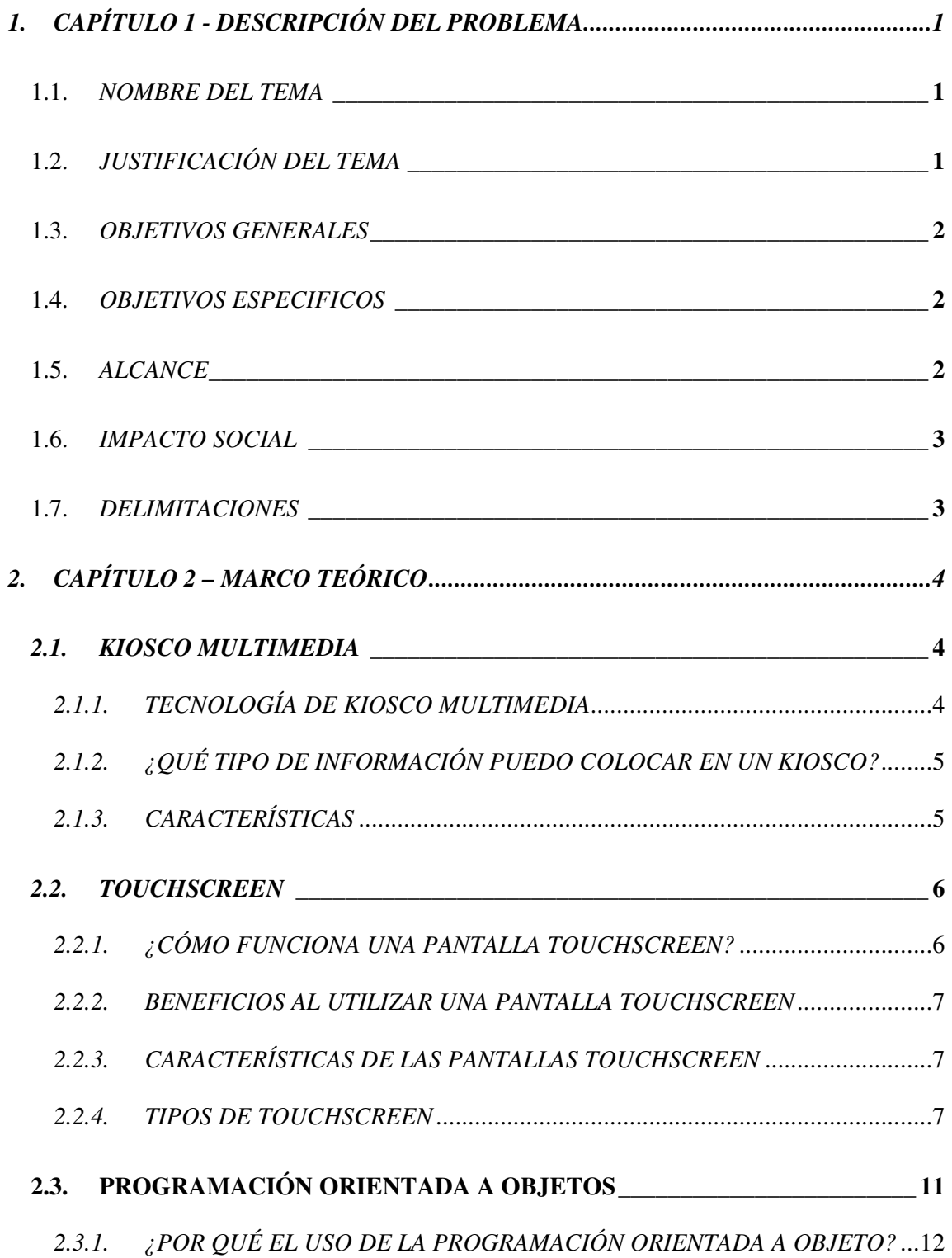

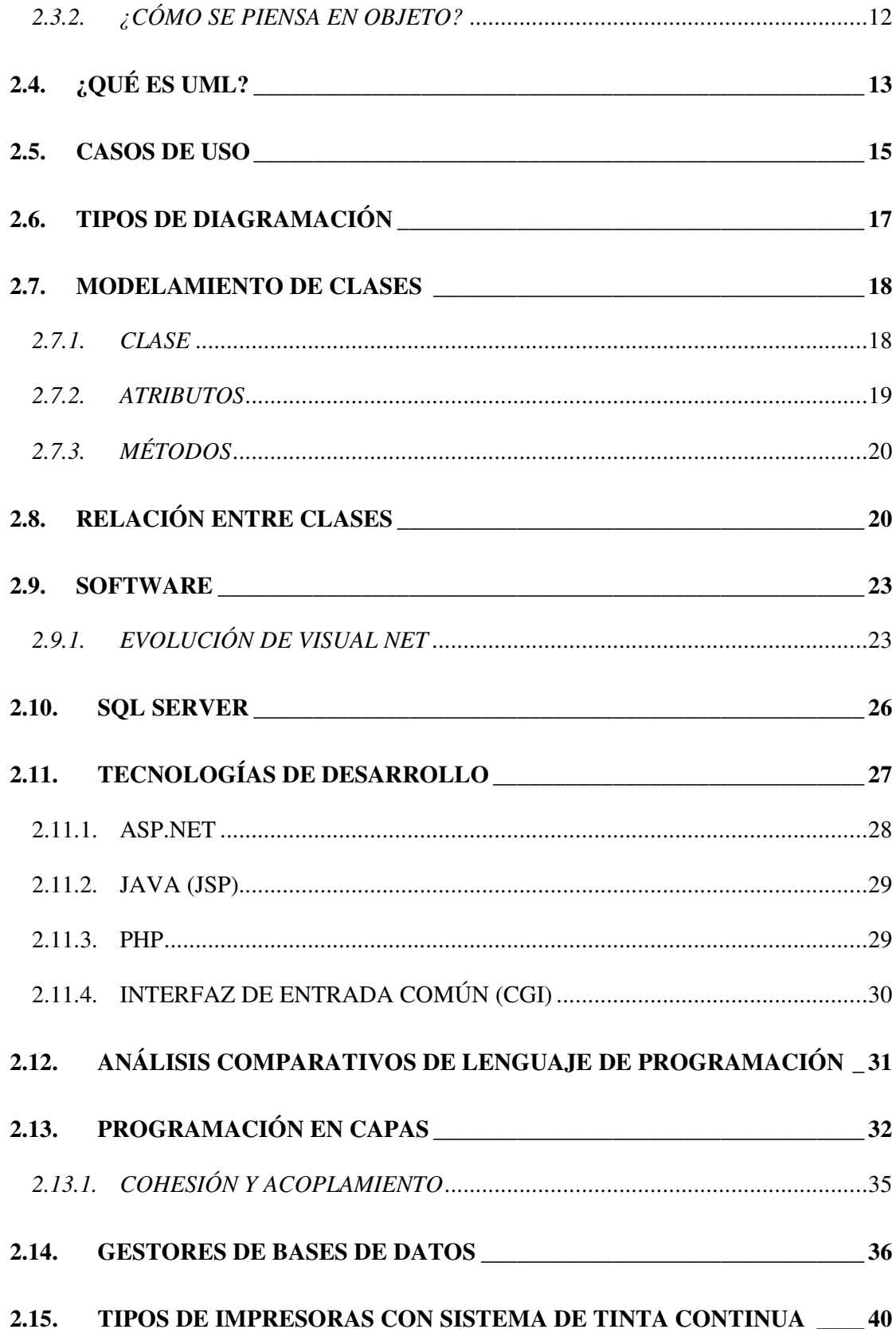

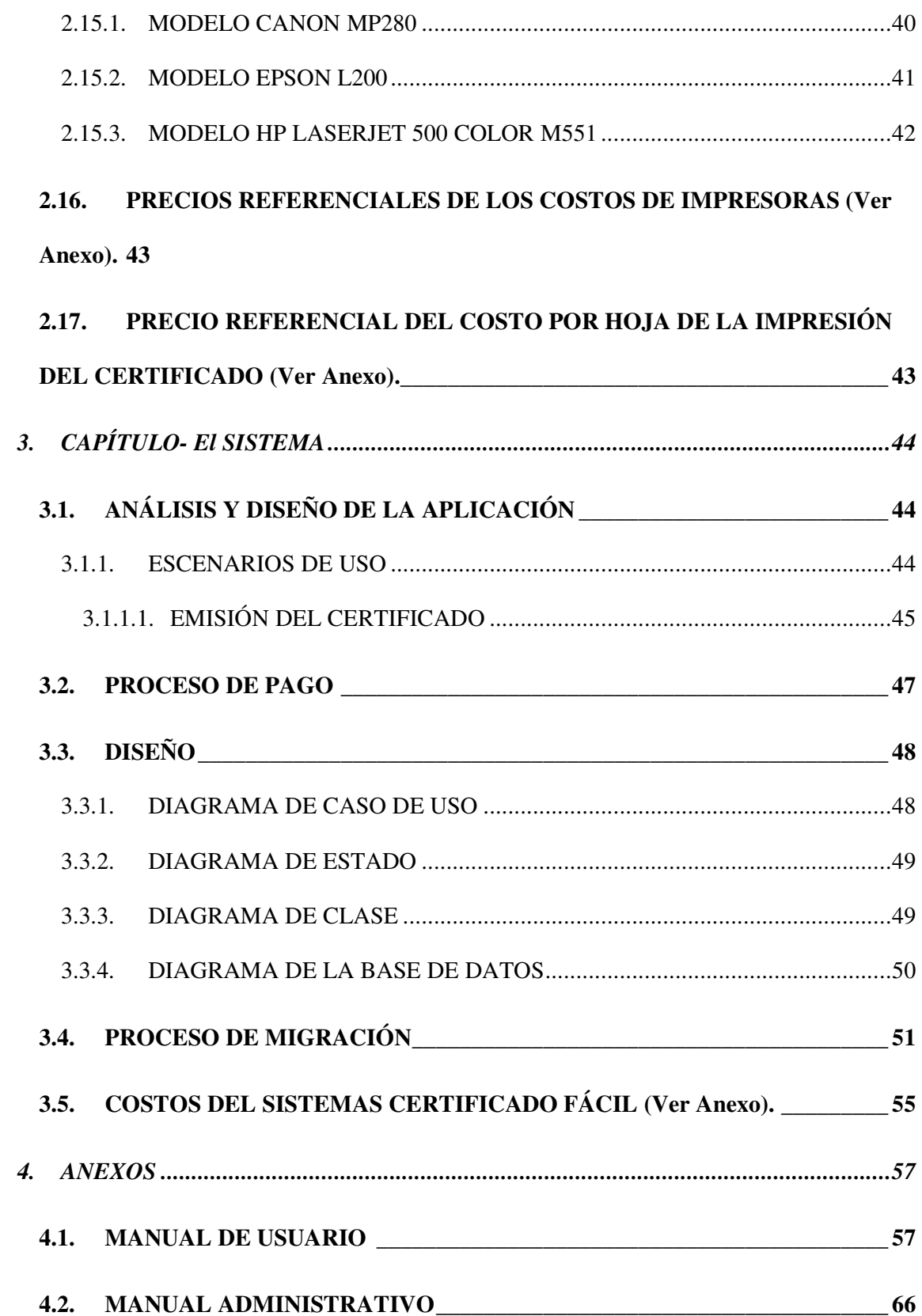

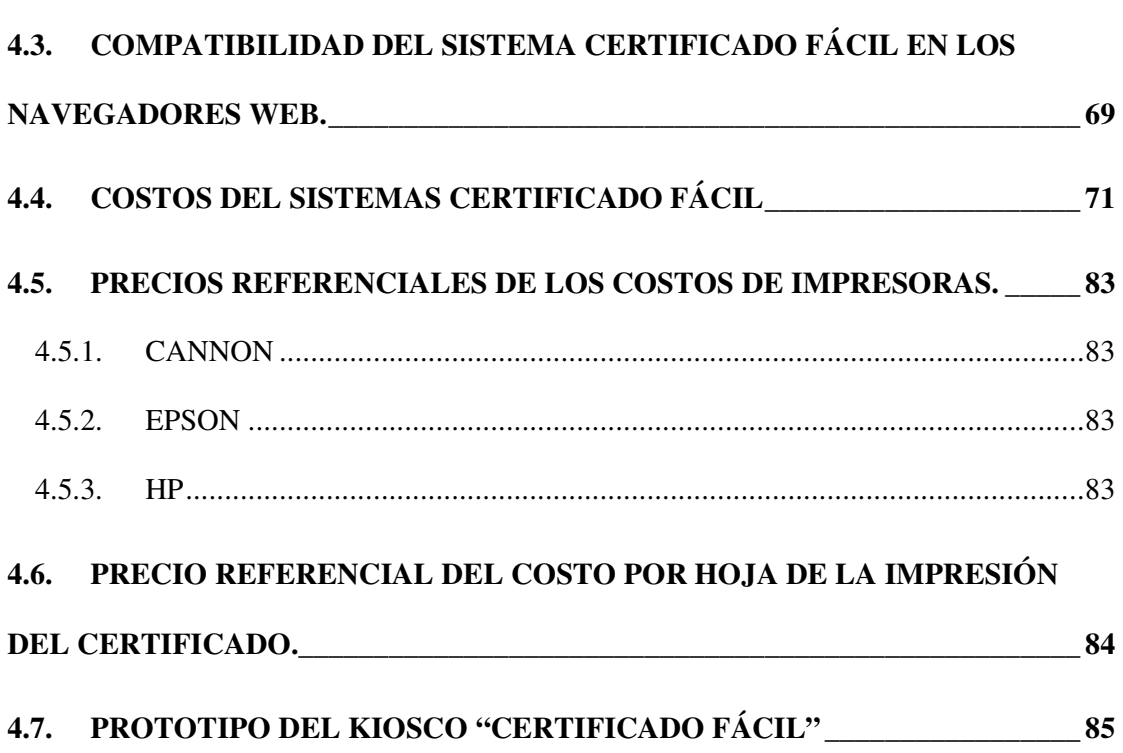

# **ÍNDICE DE GRÁFICOS**

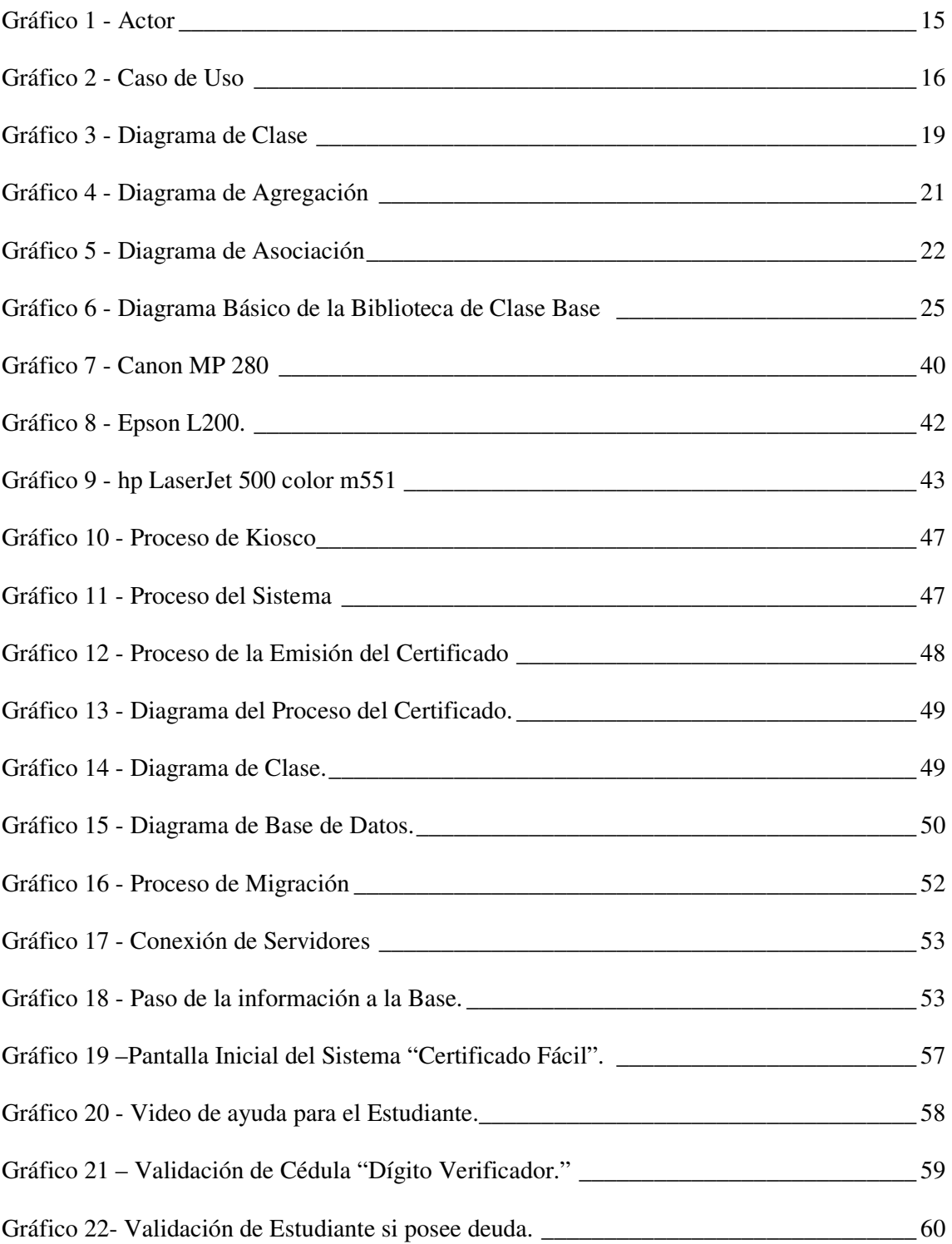

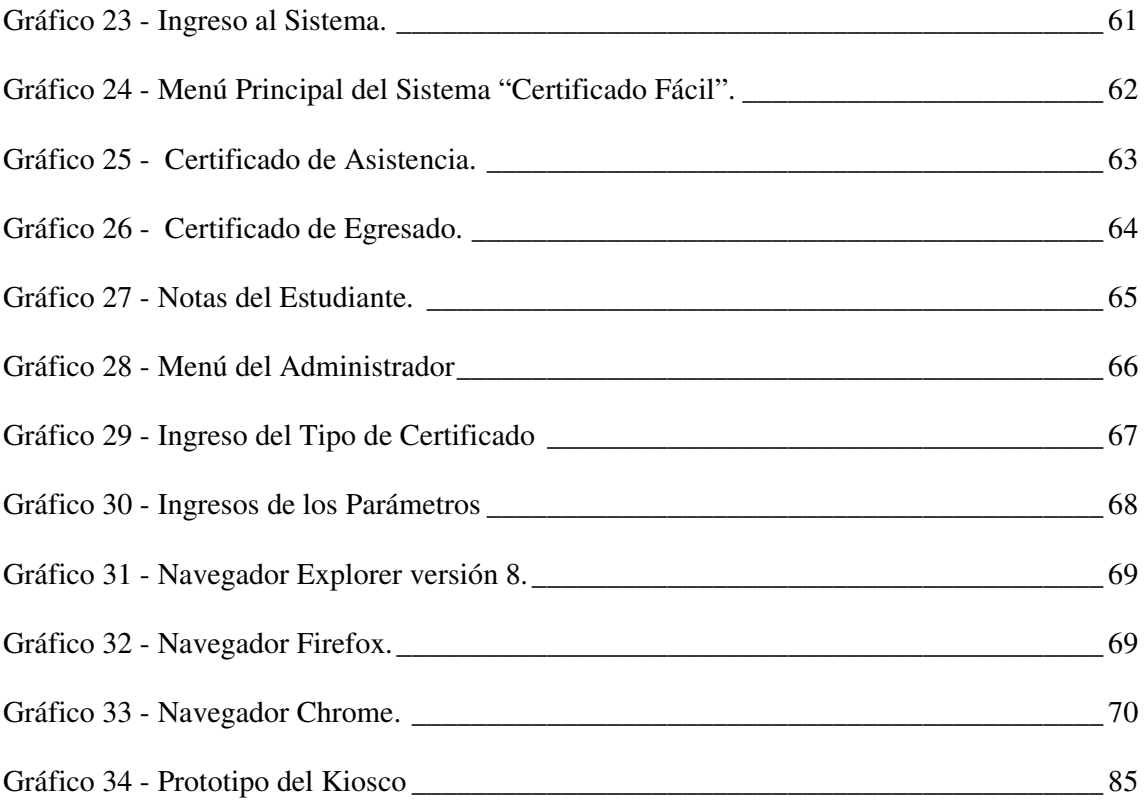

# **ÍNDICE DE TABLAS**

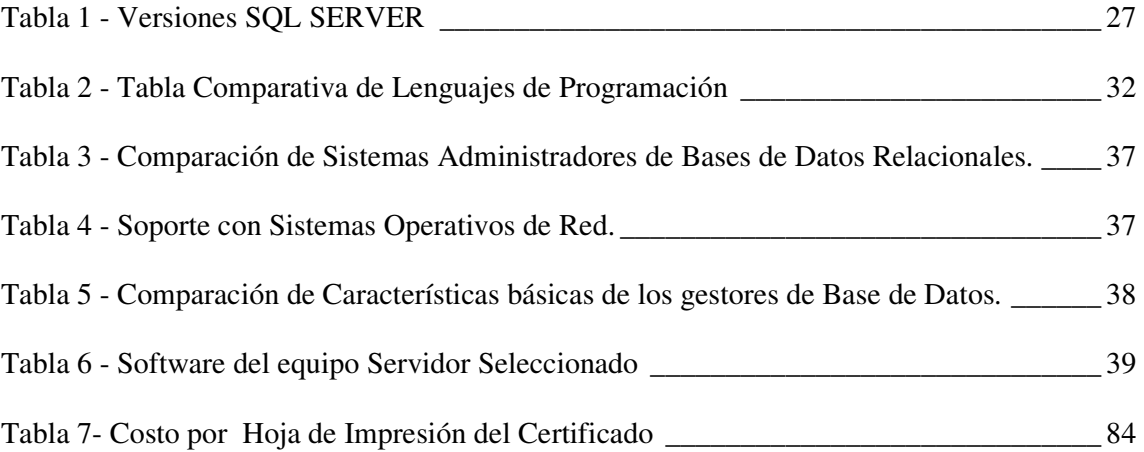

## **1. CAPÍTULO 1 - DESCRIPCIÓN DEL PROBLEMA**

#### **1.1. NOMBRE DEL TEMA**

Punto de emisión en línea de Certificados Estudiantiles **"CERTIFICADO FÁCIL"**.

# **1.2. JUSTIFICACIÓN DEL TEMA**

Es común observar que ciertos trámites de tipo administrativo, requeridos por los estudiantes en los diferentes centros educativos de nivel superior, demandan tiempo de espera; con la consecuente incomodidad para los mismos, las constantes consultas telefónicas sobre el estado del trámite, y en el peor de los casos, la movilización al centro educativo para el efecto, a veces con resultados negativos.

Esto a su vez, conlleva al retraso en otras actividades por parte del personal administrativo de la institución educativa, por el volumen de requerimiento de certificaciones u otros documentos por parte de los estudiantes.

La tendencia actual, está orientada a la implementación de soluciones automatizadas, que agiliten los procesos de tipo administrativo, y que permitan una atención de tipo on-line a los usuarios.

La automatización de procesos administrativos, que tienen que ver con entrega de certificaciones u otra información solicitada por los estudiantes, conlleva a un ahorro sustancial de tiempo y costo incurrido en dichas actividades administrativas.

Adicionalmente, permitirá un mejor control de los procesos internos de la institución, a través de estadística on-line.

Esta idea surge en base a resultados obtenidos en instituciones públicas y privadas, las cuales están brindando un servicio para el mejoramiento de los procesos internos y agilizar la atención o el servicio a los usuarios ya que esta solución sirve como elemento de apoyo para brindar información precisa sobre algún tipo de trámite.

#### **1.3. OBJETIVOS GENERALES**

Desarrollar una aplicación que permita emitir certificados estudiantiles, utilizando la tecnología de Kioscos Multimedia con mecanismos de billetes y monedas; para brindar una solución que agilice la atención a los estudiantes que requieren estos documentos.

#### **1.4. OBJETIVOS ESPECIFICOS**

- Utilizar programación en capas usando tecnologías de pantallas Touchscreen.
- Aplicar tecnología de migración de datos utilizando la herramienta de Integration Services 2008.
- Disminuir el tiempo de entrega de los certificados eliminando la especie valorada y el pago en ventanilla.
- Ofrecer como valor agregado el envío del certificado a la dirección de correo del estudiante en formato PDF.

### **1.5. ALCANCE**

Los certificados que se entregarán de manera automatizada son: Certificado de Asistencia y Certificado de Egresado. El cobro por la emisión de los documentos se realizará en el mismo dispositivo (kiosco multimedia).

Los estudiantes podrán imprimir el certificado de asistencia, siempre y cuando estén al día con sus pensiones. Para el caso de los egresados que desean imprimir el certificado de egresado, no deben tener deudas pendientes.

Se contará con un valor agregado, los estudiantes podrán visualizar las calificaciones ingresadas por el profesor en el sistema para una futura versión.

Los certificados se emitirán con firmas adjuntas para garantizar la confiabilidad de la información que contiene el documento.

### **1.6. IMPACTO SOCIAL**

Utilizar soluciones informáticas acordes a la demanda tecnológica del mundo de hoy, la misma que aporta muchos beneficios económicos y permite una mejor distribución del tiempo, tanto al personal administrativo como a los estudiantes, ya que actualmente este tipo de gestión se realiza personalmente y demanda una cantidad importante de tiempo a ambas partes involucradas en el proceso.

#### **1.7. DELIMITACIONES**

El Sistema CERTIFICADO FÁCIL está delimitado como servicio a los estudiantes de la Universidad Internacional del Ecuador sede Guayaquil.

El proyecto de tesis se limita al desarrollo de la aplicación que valida la existencia del número de cédula en la base de datos de estudiantes de la Universidad, su estado activo o pasivo para la emisión de los certificados y los procesos de simulación del pago e impresión del documento solicitado.

# **2. CAPÍTULO 2 – MARCO TEÓRICO**

#### *2.1. KIOSCO MULTIMEDIA*

#### *2.1.1. TECNOLOGÍA DE KIOSCO MULTIMEDIA*

*"Un kiosco multimedia es un computador con una pantalla Touchscreen (sensible al tacto) que permita al usuario obtener información con tan solo tocar directamente la opción elegida. Para tal fin, se construye un software especialmente preparado que indica al público lo que debe tocar para obtener determinada información. Es el medio de información ideal para lugares con gran afluencia de público como bancos, instituciones, empresas privada o públicas con centro de cobros e información etc.* 

*Si bien es cierto que el software del kiosco debe ser de fácil manejo y operación (utilizado todos los recursos multimedia necesarios para lograr cautivar al público usuario), no deja de ser software con potencia y capacidad para interconectarse con diversas bases de datos, imprimir información, operar lectoras de tarjeta (banda magnética), sensores de proximidad o cualquier dispositivo que se le desee incorporar".* 

"Certificado Fácil" se encarga del Software, Hardware y el diseño del Módulo en el cual se encontrarán los equipos, para que de esta manera el kiosco se convierta en una pieza estética adicional a su ambiente de atención.

# *2.1.2. ¿QUÉ TIPO DE INFORMACIÓN PUEDO COLOCAR EN UN KIOSCO?*

*"Literalmente de todo. Dependiendo del caso, podemos citar algunos ejemplos:*

*KIOSCO INSTITUCIONAL: Puede ser utilizado para indicar al público donde realizar las diligencias para las cuales acudió, que ofertas, facilidades, promociones, etc., se encuentra ofreciendo su empresa o institución.* 

*KIOSCO DE TRANSACCIONES: El kiosco puede realizar transacciones utilizando la información que el usuario le brinda a través de sus tarjetas de crédito o débito (leídas a través de una lectora de banda magnética), pagos de servicios, transferencias, etc.* 

*KIOSCO INFORMÁTICO: Para ser utilizado en lugares donde los requerimientos de información audiovisuales son indispensables, como Museos, eventos, etc.* 

*KIOSCO DE BASES DE DATOS MULTIMEDIA: Puntos de venta masiva, como supermercados, tiendas de productos diversos, tiendas de música, de video, etc., donde se pueden utilizar lectoras de códigos de barras, para mostrar la información indicada dependiendo del producto.* 

*ZONAS COMERCIALES: Exhiba publicidad de los establecimientos adheridos en una zona comercial de su ciudad, así como publicidad de terceros. 1*

## *2.1.3. CARACTERÍSTICAS*

l

*Gran facilidad de manejo. El kiosco Multimedia es concebido ergonómicamente para el mejor, rápido y agradable manejo de la información, logrando de esta manera cautivar al público.* 

 $^1$  http://www.buenastareas.com/ensayos/Kiosko-Multimedia/3545773.html

*Armonía y estética gráfica. Respetando las formas, colores y línea gráfica de su empresa o institución maneja, de esta forma, las pantallas de su kiosco Multimedia reflejarán la imagen que su empresa proyecta.* 

*Fácil actualización y conectividad. Su kiosco Multimedia es desarrollado pensando en la automatización de los cambios de información, de esta manera la persona que este visionando el kiosco Multimedia podrá cambiar la información". <sup>2</sup>*

De acuerdo a los tipos de kiosco el que más se acopla a los objetivos para la emisión del certificado es de Tipo Institucional.

### *2.2. TOUCHSCREEN*

*"Es una pantalla sensitiva al toque humano, permite al usuario interactuar con la computadora presionando regiones de la pantalla representadas por imágenes, palabras o elementos. Los Monitores Touchscreen son ampliamente utilizados en kioscos o entrenamiento basado en pc, donde no se requiere el uso de mouse o teclados. Los componentes del Touchscreen son por lo general un controlador que se encarga de traducir*  la posición presionada a coordenadas en pantalla, software y una pantalla de cristal *transparente.* 

## *2.2.1. ¿CÓMO FUNCIONA UNA PANTALLA TOUCHSCREEN?*

*Existen diferentes tecnologías Touchscreen, que se basan en reconocimiento óptico, localización de pulsos de ondas, infrarrojos, o combinaciones eléctricas con cristal. Cada una de ellas debe ser activada con un objeto, dedo o uña. Una vez que el objetivo envía pulso,* 

l

<sup>&</sup>lt;sup>2</sup> http://kiooko.com/

*o los sensores detectan las coordenadas y se las hacen llegar al traductor que se encarga de interpretar la localización y convertir los pulsos eléctricos en digitales. Finalmente el controlador actualiza la posición del cursor en pantalla.* 

## *2.2.2. BENEFICIOS AL UTILIZAR UNA PANTALLA TOUCHSCREEN*

*Permite al usuario interactuar directamente con los contenidos en pantalla sin la necesidad de dispositivos de entrada alternos.* 

### *2.2.3. CARACTERÍSTICAS DE LAS PANTALLAS TOUCHSCREEN*

*Un monitor Touchscreen o pantalla puede utilizar diferentes tecnologías, dependiendo de la aplicación donde vaya a ser utilizada, tomando en cuenta las ventajas y desventajas de cada una de ellas.* 

#### *2.2.4. TIPOS DE TOUCHSCREEN*

*Incluyen:* 

- *AccuTouch*
- *CarrollTouch*
- *IntelliTouch*
- *SecureTouch*
- *ITouch*

*Estas tecnologías están disponibles para distintos tipos de pantallas, monitores, punto de venta y pantallas de formato amplio como:* 

- *LCD Touchscreen*
- *CRT Touchscreen*
- *Pantalla plana touch screen*

*Monitor plano touch screen <sup>3</sup>*

#### *TOUCHSCREEN ACCUTOUCH (LCD Y NORMAL CRT)*

*Consiste en un panel de vidrio con una cubierta conductiva, las dos capas son separadas por pequeños puntos. Cuando el monitor es presionado la cubierta lo convierte en un impulso eléctrico de contacto al chocar con el vidrio. El controlador maneja las coordenadas X y Y en la capa del vidrio con un voltaje de +5v normal y lee el voltaje resultante de la cubierta de inicial que es una representación análoga de la posición presionada. El AccuTouch es utilizado en punto de venta, aplicaciones médicas e industriales.* 

#### *TOUCHSCREEN CARROLL TOUCH (LCD)*

*La tecnología CarrolTouch es utilizada en comunicación infrarroja, se basa en pequeñas ventanas alrededor del display con LED y foto receptores en lados opuestos, que se encuentran ocultos detrás del montaje para infrarrojo. El controlador envía pulsos secuenciales a los leds para crear un arreglo de ventanas virtual de luz IR. Adicional puede sobrevivir en ambientes difíciles, la tecnología CarrolTouch combina un desempeño óptico superior con sellados gasket, adicional de ser una excelente elección para ambientes industriales con polvos. Puede ser activado con el dedo, guantes, uñas o plumas siempre proporciona una respuesta rápida cada vez que se requiere.* 

l

<sup>3</sup> http://www.slideshare.net/THELMAGUST/touchscreen-5685075

#### *TOUCHSCREEN INTELLITOUCH (LCD Y CRT)*

*La cubierta IntelliTouch consiste de un vidrio recubierto con traductores de pieza eléctricas para coordenadas X, Y. El controlador envía una señal eléctrica de 5 mega Hertz a la superficie de vidrio. Estas ondas son dirigidas sobre la pantalla touch por un arreglo de reflectores estos se encuentran en la lados opuestos de la pantalla reciben ondas por medio de traductores, el proceso es repetido para cada coordenada, es hecho con un material resistente a rayones prácticamente imposible de destruir el Touchscreen.* 

#### *TOUCHSCREEN SECURE TOUCH (LCD)*

*Pantallas planas construidas con vidrio templado para soportar vandalismo, incorporan vidrio solido la cubierta SecureTouch consiste de un vidrio recubierto con traductores piezoeléctricos para las coordenadas X, Y. El controlador envía una señal eléctrica de 5 mega Hertz a la superficie del vidrio. Estas ondas son dirigidas sobre la pantalla touch por un arreglo de reflectores estos se encuentran en lados opuestos de la pantalla reciben las ondas por medio de los traductores que la reconvierten a su vez en una señal.* 

#### *TOUCHSCREEN I TOUCH*

*Es la tecnología conocida como pulso en tubo ondas de superficie con redirigidas hacia el tubo de rayos catódicos para poder detectar las coordenadas. Pantalla planas construidas con vidrio templado para soportar vandalismo, incorporan vidrio sólido.* 

#### *VENTAJAS*

 *Inmediatez con el público objetivo, colocando los kioscos o P.I.M. (Punto de Información Multimedia), en lugares de paso, donde pueden permanecer funcionando*  *ininterrumpidamente veinticuatro horas durante los 365 días del año.* 

- *Proporciona información concreta al usuario, quien podrá obtener resultados inmediatos de su consulta interactiva, incluso mediante un ticket, informe impreso ó descarga al teléfono móvil.*
- *Rentabiliza las inversiones en internet, habilitando un canal para todos puedan acceder a los servicios Web. A través de la pantalla táctil se logra establecer un sistema intuitivo de consulta, que resulta ideal para quienes no están acostumbrados a utilizar el computador.*
- *Libera a los empleados a atender cuestiones repetitivas, de forma que dispondrán de más tiempo para cuestiones de mayor valor añadido.*

#### *DESVENTAJAS*

l

- *Dependiendo del tamaño de la pantalla, la fisonomía de los dedos de la persona que la usa puede ser un problema.*
- *Son muy delicadas al sol y a la suciedad.*
- *La grasa acumulada en la punta de los dedos pueden afectarlas.*
- *Con mucha luz es difícil ver la información.*
- *Dependen de la integridad del sistema que los controle. Si el software o la computadora fallan el sistema se inutiliza completamente.*
- *Difícil tener varias aplicaciones operando al mismo tiempo en un sistema.*
- *Las membranas táctiles se dañan bajo el uso rudo. Para estos ambientes existen tecnologías capacitivas.*
- *Extrema fragilidad ante golpes, rayones, etc." <sup>4</sup>*

<sup>4</sup> http://www.buenastareas.com/ensayos/Monitores-Touch-Screen/5137466.html

Constituye un dispositivo de fácil uso para el usuario al ser su manejo intuitivo. Aporta modernidad a la imagen corporativa de la universidad y elimina la intervención del personal administrativo en el trámite de emisión del certificado que requieran los estudiantes.

## **2.3. PROGRAMACIÓN ORIENTADA A OBJETOS**

*"POO (OOP según sus siglas en inglés) es una forma de pensar de programación que usa objetos y sus interacciones, para diseñar aplicaciones y programas. Está basado en varias técnicas, incluyendo herencia, abstracción, polimorfismo y encapsulamiento.* 

La orientación a objetos es un paradigma de programación que facilita la creación de *software de calidad por sus factores que potencian el mantenimiento, la extensión y la reutilización del software generado bajo este paradigma.* 

*La programación orientada a objetos trata de acoplarse al modo de pensar del hombre y no al de la máquina. Esto es posible gracias a la forma racional con la que se manejan las abstracciones que representan las entidades del dominio del problema, y a propiedades como la jerarquía o el encapsulamiento.* 

*La programación Orientada a objetos es una forma especial de programar, más cercana a cómo expresar las cosas en la vida real que otros tipos de programación. Con la POO tenemos que aprender a pensar las cosas de una manera distinta, para escribir nuestros programas en términos de objetos, propiedades, métodos y otras cosas que veremos rápidamente para aclarar conceptos y dar una pequeña base que permita soltarnos un poco con este tipo de programación.* 

11

## *2.3.1. ¿POR QUÉ EL USO DE LA PROGRAMACIÓN ORIENTADA A OBJETO?*

*Los programadores se han dedicado a construir aplicaciones muy parecidas que resolvían una y otra vez los mismos problemas. Para conseguir que los esfuerzos de los programadores puedan ser utilizados por otras personas se creó la POO. Que es una serie de normas para realizar las cosas de manera que otras personas puedan utilizarlas y adelantar su trabajo, de manera que consigamos que el código se pueda reutilizar.* 

*La POO no es difícil, pero es una manera especial de pensar, a veces subjetiva de quien la programa, de manera que la forma de hacer las cosas puede ser diferente según el programador. Aunque podamos hacer los programas de formas distintas, no todas ellas son correctas, lo difícil no es programar orientado a objetos sino programar bien. Ya que es importante, porque así podemos aprovechar de todas las ventajas de la POO.* 

## *2.3.2. ¿CÓMO SE PIENSA EN OBJETO?*

*Pensar en términos de objetos es muy parecido a cómo lo haríamos en la vida real. Por ejemplo, vamos a pensar en un carro para tratar de crear un esquema de Programación Orientada a Objetos. Diríamos que el coche es el elemento principal que tiene una serie de características, como podrían ser el color, el modelo o la marca. Además tiene una serie de funcionalidades asociadas, como pueden ponerse en marcha, parar o parquear.* 

*Pues en un esquema de Programación Orientada a Objetos el carro seria el objeto, las propiedades serían las características como el color o el modelo y los métodos serían las*  *funcionalidades asociadas como ponerse en marcha o parar." <sup>5</sup>*

Se utilizó este lenguaje por sus características que permiten un mejor y más eficaz desarrollo, utilizando la definición de objetos, interfaz gráfica, manejo de base de datos y emisión de reportes.

## **2.4. ¿QUÉ ES UML?**

*"UML* 

*Son las siglas para Unified Modeling Language, que en castellano quiere decir: Lenguaje de Modelado Unificado. Para comprender qué es el UML, basta con analizar cada una de las palabras que lo componen, por separado.* 

#### *LENGUAJE UML*

*Es precisamente un lenguaje. Lo que implica que éste cuenta con una sintaxis y una semántica. Por lo tanto, al modelar un concepto en UML existen reglas sobre cómo deben agruparse los elementos del lenguaje y el significado de esta agrupación.* 

#### *MODELADO*

l

*El UML es visual mediante su sintaxis se modelan distintos aspectos del mundo real, que permiten una mejor interpretación y entendimiento de éste.* 

<sup>&</sup>lt;sup>5</sup> http://algonzalezpoo.wordpress.com/que-es-poo/

l

#### *UNIFICADO*

*El UML proviene de técnicas orientadas a objetos, se crea con la fuerte intención de que este permita un correcto modelado orientado a objetos.* 

*El lenguaje de modelado es la notación (principalmente gráfica) que usan los métodos para expresar un diseño. El proceso indica los pasos que se deben seguir para llegar a un diseño. La estandarización de un lenguaje de modelado es invaluable, ya que es la parte principal del proceso de comunicación que requieren todos los analistas involucrados en un proyecto informático. Si se quiere discutir un diseño con alguien más, ambos deben conocer el lenguaje de modelado y no así el proceso que siguió para obtenerlo.* 

*Una de las metas principales del UML es la integración de varios sistemas para el modelado visual de objetos. Sin embargo para lograr un intercambio exitoso de modelos de información entre herramientas, se definió a UML una semántica y una notación.* 

*La notación es la parte grafica que se ve en los modelos y representa la sintaxis del lenguaje de modelado.* 

*Una herramienta de UML debe mantener la consistencia entre los diagramas en un mismo modelo. " <sup>6</sup>*

"Certificado Fácil" se basa en un estándar de modelamiento de datos, que te provee de Diagramas de Clases, Casos de Uso, entre otras cosas que te ayudan a desarrollar un sistema.

<sup>&</sup>lt;sup>6</sup> http://www.epidataconsulting.com/tikiwiki/tiki-read\_article.php?articleId=15

#### **2.5. CASOS DE USO**

*"El diagrama de casos de usos representa la forma en como un cliente (Actor) opera con el sistema en desarrollo, además de la forma tipo y orden en como los elementos interactúan (operaciones o casos de uso).* 

*Un diagrama de casos de uso consta de los siguientes elementos: Actor, Casos de uso y Relaciones de Uso, Herencia y Comunicación.* 

*ACTOR: Una definición previa, es que un Actor es un rol que un usuario juega con respecto al sistema. Es importante destacar el uso de la palabra rol, pues con esto se especifica que un Actor no necesariamente representa a una persona en particular, sino más bien la labor que realiza frente al sistema.* 

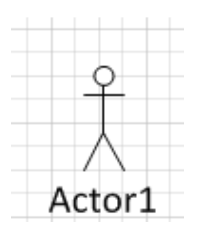

*Gráfico 1 - Actor* 

*CASO DE USO: Es una operación o tarea específica que se realiza tras una orden de algún agente externo, sea desde una petición de un actor o bien desde la invocación desde otro caso de uso.* 

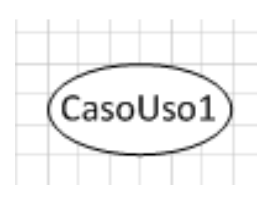

*Gráfico 2 - Caso de Uso* 

### *RELACIONES*

*Pueden ser de los siguientes tipos:* 

*Asociación: Es el tipo de relación más básica que indica la invocación desde un actor o caso*   $\rightarrow$ *de uso a otra operación (caso de uso). Se denota con una flecha simple:* 

*Dependencia o instanciación: Es una forma muy particular de relación entre clases, en la cual una clase depende de otra, es decir se instancia (se crea). Esta relación se denota con una flecha punteada:* 

*Generalización: Este tipo de relación es uno de los más utilizados, cumple una doble función dependiendo de su estereotipo, que puede ser de uso <<uses>> o de Herencia <<extends>>.* 

*Este tipo de relación está orientado exclusivamente para casos de uso y no para actores. Se denota con una flecha simple con la punta completa:* 

*Se recomienda utilizar Extends cuando un caso de uso es similar a otro, mientras que Uses es recomendado cuando se tiene un conjunto de características que son similares en más de un caso de uso y no se desea mantener copiada la descripción de la característica. De lo anterior cabe indicar que tiene el mismo paradigma en diseño y modelamiento de clases, en donde está la duda clásica de usar o heredar".* 

Los escenarios de uso y sus relaciones son ya parte de la propia metodología de desarrollo, el cual ayudo a describir los pasos o actividades que debe llevar a cabo el proceso de la emisión del certificado adicional nos facilitó a definir los actores o entidad que participan en el sistema para poder especificar su comportamiento y definir su secuencia de interacción.

## **2.6. TIPOS DE DIAGRAMACIÓN**

*"En UML existen 3 tipos de diagramas, clasificados según su utilidad dentro del diseño de sistemas:* 

## *DIAGRAMAS DE ESTRUCTURAS*

*Enfatizan los elementos que deben existir en el sistema modelado.* 

- *Diagrama de clases.- Se usan para mostrar las clases de un sistema y relaciones entre ellas. Una sola clase pude mostrarse en más de un diagrama, no es necesario mostrar todas las clases en uno solo.*
- *Diagrama de componentes.- Muestra los subsistemas que llevan a hacer el producto final.*
- *Diagrama de objetos.- Presenta los objetos y sus relaciones en un punto del tiempo, se puede considerar como un caso especial de un diagrama de clase.*

## *DIAGRAMAS DE COMPORTAMIENTO*

*Enfatizan lo que debe suceder en el sistema modelado:* 

- *Diagrama de actividades.- se usan para analizar los procesos y problemas.*
- *Diagrama de Caso de Uso.- Son los responsables de documentar los requisitos del sistema. Su símbolo principal son los actores y el óvalo.*
- *Diagrama de estados.- Muestran cómo cambian los objetos mediante el principio y fin de los procesos de sistema.*

## *DIAGRAMAS DE INTERACCIÓN*

*Son un subtipo de diagrama de comportamiento, que enfatiza sobre el flujo de control y de datos entre los elementos del sistema modelado.* 

- *Diagrama de secuencia.- Representa una interacción, poniendo el foco en la secuencia de los mensajes que se intercambian, junto con sus correspondientes ocurrencias de eventos en la línea de vida.*
- *Diagrama de colaboración o comunicaciones.- Enfoca la interacción entre líneas de vida, donde es central la arquitectura de la estructura interna y cómo ella se corresponde con el envío del mensaje. La secuencia de los mensajes se da a través de un esquema de numerado de la secuencia".*

Los tipos de diagramación aportaron con el desarrollo para ver de forma gráfica como la información fluye de un estado a otro.

#### **2.7. MODELAMIENTO DE CLASES**

*"Un diagrama de clases sirve para visualizar las relaciones entre las clases que involucran el sistema pueden ser asociativas, herencia y uso.* 

*Está compuesto por los siguientes elementos:* 

#### *2.7.1. CLASE*

*La definición de la clase incluye definiciones para atributos y operaciones, en UML una clase es representada por un rectángulo que posee tres divisiones:* 

| <b>Nombre Clase</b>                |
|------------------------------------|
| Atributo1: string                  |
| -Atributo2: string                 |
| Atributo: int                      |
|                                    |
| +Operaciones1()<br>+Operaciones2() |
| ()eraciones                        |

*Gráfico 3 - Diagrama de Clase*

- *En la división superior consta el nombre de la Clase.*
- *En la división intermedia, los atributos o variables de instancia que caracterizan a la clase (pueden ser públicos, protegidos o privados).*
- *En la división inferior, se muestran los métodos u operaciones, los cuales son la forma como interactúa el objeto con su entorno, dependiendo de la visibilidad pública, protegida o privada.*

## *2.7.2. ATRIBUTOS*

*Es el alcance de una clase, lo cual definen el grado de comunicación y visibilidad de ellos, estos son:* 

*PÚBLICO: Muestra que el atributo será visible tanto dentro como fuera de la clase, es decir es accesible desde todos lados.* 

*PRIVADO: Muestra que el atributo sólo será accesible desde dentro de la clase (sólo sus métodos los podrá acceder).* 

*PROTEGIDO: Muestra que el atributo no será accesible desde fuera de la clase, pero si podrá ser accedido por métodos de la clase además de las subclases que se deriven.* 

## *2.7.3. MÉTODOS*

*Algoritmo asociado a un objeto (o a una clase de objetos), cuya ejecución se desencadena tras la recepción de un "mensaje". Un método puede producir un cambio en las propiedades del objeto, o la generación de un evento con un nuevo mensaje para otro objeto del sistema.* 

*PUBLIC: Muestra que el método será visible tanto dentro como fuera de la clase, es decir es accesible desde todos lados.* 

*PRIVADO: Muestra que el método sólo será accesible desde dentro de la clase (sólo otros métodos de la clase lo pueden acceder).* 

*PROTEGIDO: Muestra que el método no será accesible desde fuera de la clase, pero si podrá ser accedido por métodos de la clase además de métodos de las subclases que se deriven."* 

Para la creación de la estructura del Certificado Fácil se definió la clase con sus atributos o propiedades con las interfaces las cuales permitan comunicarse con las otras clases del sistema.

## **2.8. RELACIÓN ENTRE CLASES**

*"Una vez definido el concepto de clase, es necesario explicar cómo pueden interrelacionar dos o más clases (cada una con características y objetivos diferentes).* 

*En UML, la cardinalidad de las relaciones indica el grado y nivel de dependencia, se anotan en cada extremo de la relación y éstas pueden ser:* 

- *Uno a muchos:*  $1*(1 n)$
- $0 \text{ a muchos: } 0^*(0 \text{ ... } n)$

• *Números fijos: m (m denota el número)* 

## *LAS RELACIONES SON:*

*HERENCIA: Muestra que una subclase hereda los métodos y atributos especificados por una súper clase, por ende la subclase además de poseer sus propios métodos y atributos, tendrá las características y atributos visibles de la clase principal (público y protegido).* 

*AGREGACIÓN: Para modelar objetos complejos, no son suficiente los tipos de datos que proveen los lenguajes: enteros, reales y secuencias de caracteres. Cuando se requiere componer objetos que son instancias de clases definidas por el desarrollador de la aplicación, tenemos dos posibilidades.* 

*POR VALOR: Es un tipo de relación estática, en donde el tiempo de vida del objeto incluido está condicionado por el tiempo de vida del que lo incluye. Este tipo de relación es comúnmente llamado composición es decir "parte/todo".* 

*POR REFERENCIA: Es un tipo de relación dinámica, en donde el tiempo de vida del objeto incluido es independiente del que lo incluye. Este tipo de relación es comúnmente llamado Agregación.* 

*Ejemplo:* 

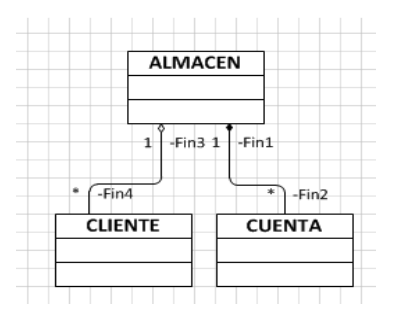

*Gráfico 4 - Diagrama de Agregación* 

*Se puede decir que:* 

- *La composición por Valor se destaca por un rombo relleno.*
- *La agregación por referencia se destaca por un rombo transparente.*
- *La fecha en este tipo de relación indica la navegabilidad del objeto referenciado. Cuando no existe este tipo de particularidad la flecha se elimina.*

*ASOCIACIÓN: La relación entre clases conocidas como Asociación, permite asociar objetos que colaboran entre sí. Cabe destacar que no es una relación fuerte, es decir el tiempo de vida de un objeto no depende del otro.<sup>7</sup>*

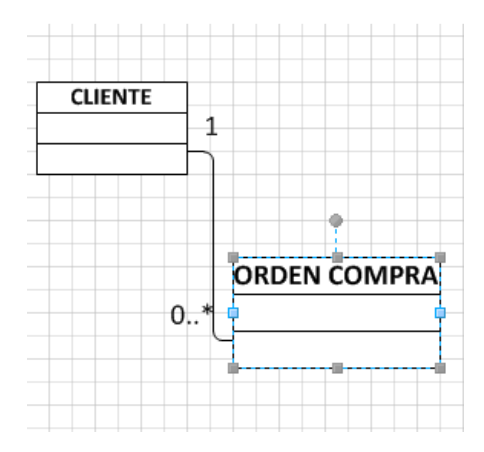

*Gráfico 5 - Diagrama de Asociación* 

Esta metodología nos permite definir los eventos posibles analizados para el sistema "Certificado Fácil", traduciendo estos escenarios a un conjunto de modelos gráficos, los cuales pueden ser desarrollados posteriormente con cualquier lenguaje orientado a objetos.

l

<sup>7</sup> http://www.scribd.com/doc/7062623/Casos-de-Uso
#### **2.9. SOFTWARE**

## *2.9.1. EVOLUCIÓN DE VISUAL NET*

#### *VISUAL STUDIO 6.0*

*"Fue la última versión en que visual Basic se incluía de la forma en que se conocía hasta entonces; versiones posteriores incorporarían una versión diferente del lenguaje con muchas mejoras, fruto de la plataforma .NET. También supuso la última versión Visual J++, que proporcionaba extensiones de la plataforma Java, lo que lo hacía incompatible con la versión de Sun Microsystems.* 

#### *VISUAL STUDIO .NET (2002)*

*En esta versión se produjo un cambio sustancial, puesto que supuso la introducción de la plataforma .Net de Microsoft es una plataforma de ejecución intermedia multilenguaje, de forma que los programas desarrollados en .Net no se compilan en lenguaje máquina, sino en lenguaje intermedio (CIL.-Common Intermediate Language) denominado Microsoft Intermediate Language (MSIL).* 

#### *VISUAL STUDIO 2003*

*Una actualización menor de Visual Studio .NET. Se actualiza el .NET Framework a la versión 1.1. También se añade soporte con el fin de escribir aplicaciones para determinados dispositivos móviles, ya sea con ASP.NET o con el .NET Compact Framework. Además, el compilador de Visual C++ se mejora para cumplir con más estándares: el Visual C++ Toolkit 2003.* 

#### *VISUAL STUDIO 2005*

*La actualización más importante que recibieron los lenguajes de programación fue la inclusión de tipos genéricos, similares en muchos aspectos a las plantillas de C++. Con esto se consigue encontrar muchos más errores en la compilación en vez de en tiempo de ejecución, incitando a usar comprobaciones estrictas en áreas donde antes no era posible. C++ tiene una actualización similar con la adición de C++/CLI como sustituto de C# manejado.* 

#### *VISUAL STUDIO 2008*

*El nuevo framework (.NET 3.5) está diseñado para aprovechar las ventajas que ofrece el nuevo sistema operativo Windows Vista a través de sus subsistemas Windows Communication Foundation (WCF) y Windows Presentation Foundation (WPF). El primero tiene como objetivo la construcción de aplicaciones orientadas a servicios, mientras que el último apunta a la creación de interfaces de usuario más dinámicas que las conocidas hasta el momento.* 

*LINQ (Language Integrated Query) es un nuevo conjunto de herramientas diseñado para reducir la complejidad del acceso a bases de datos a través de extensiones para C++ y Visual Basic, así como para Microsoft .NET Framework. Permite filtrar, enumerar, y crear proyecciones de muchos tipos y colecciones de datos utilizando todo la misma sintaxis, prescindiendo del uso de lenguajes especializados.* 

#### *VISUAL STUDIO 2010*

 *La versión 2010 de Visual Studio incluye las herramientas para desarrollo de aplicaciones para Windows 7, tales como herramientas para el desarrollo de las características de Windows 7 (System.Windows.Shell) y la Ribbon Preview para WPF.* 

*Entre sus más destacables características, se encuentran la capacidad para utilizar múltiples monitores, así como la posibilidad de desacoplar las ventanas de su sitio original y acoplarlas en otros sitios de la interfaz de trabajo".* 

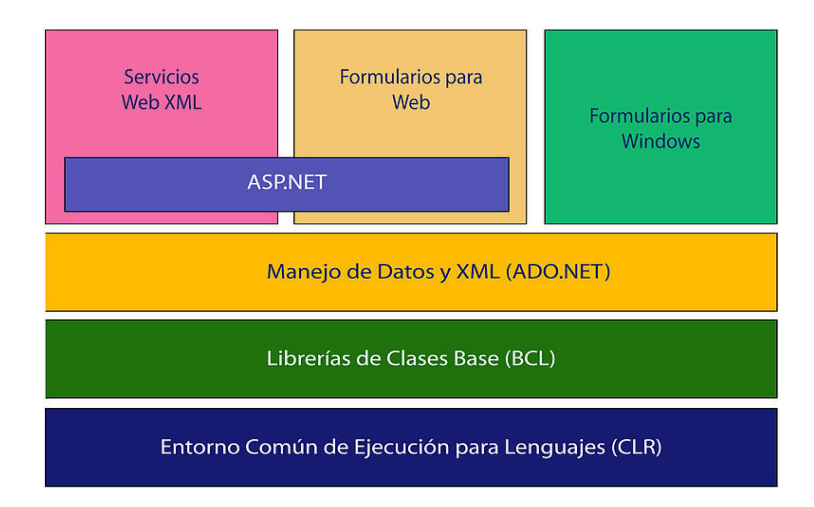

*Gráfico 6 - Diagrama Básico de la Biblioteca de Clase Base <sup>8</sup>*

Se seleccionó esta herramienta para que el sistema "Certificado Fácil" pueda comunicarse y compartir información con los sistemas con los que actualmente cuenta la Universidad, permitiendo además una mejor escalabilidad y compatibilidad con los servidores existentes en la misma.

l

<sup>&</sup>lt;sup>8</sup> http://es.wikipedia.org/wiki/Microsoft\_Visual\_Studio

# **2.10. SQL SERVER**

*"El prototipo (System R), basado en este lenguaje, se adoptó y utilizó internamente en IBM y lo adoptaron algunos de sus clientes elegidos. Gracias al éxito de este sistema, que no estaba todavía comercializado, también otras compañías empezaron a desarrollar sus productos relacionales basados en SQL.* 

*El hecho de tener un estándar definido por un lenguaje para bases de datos relacionales abre potencialmente el camino a la intercomunicabilidad entre todos los productos que se basan en él. Desde el punto de vista práctico, por desgracia las cosas fueron de otro modo".* 

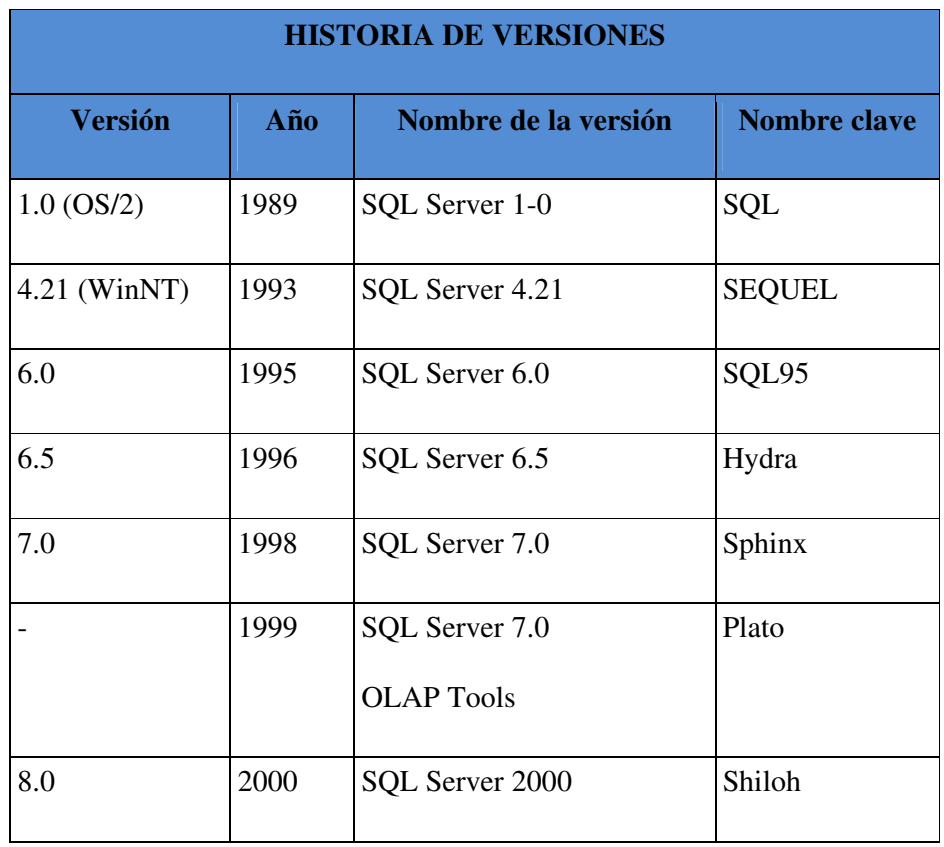

| <b>HISTORIA DE VERSIONES</b> |      |                                   |                     |  |  |
|------------------------------|------|-----------------------------------|---------------------|--|--|
| <b>Versión</b>               | Año  | Nombre de la versión              | <b>Nombre clave</b> |  |  |
| 8.0                          | 2003 | SQL Server 2000<br>64-bit Edition | Liberty             |  |  |
| 9.0                          | 2005 | SQL Server 2005                   | Yukon               |  |  |
| 10.0                         | 2008 | SQL Server 2008                   | Katmai              |  |  |
| 10.50                        | 2010 | SQL Server 2008 R2                | Kilimanjaro         |  |  |

*Tabla 1 - Versiones SQL SERVER <sup>9</sup>*

Este motor de base de datos fue escogido ya que la Universidad utiliza actualmente la versión 2005, por lo que el sistema "Certificado Fácil" podrá integrarse con facilidad con otras bases con las que cuenta el campus.

# **2.11. TECNOLOGÍAS DE DESARROLLO**

Actualmente uno de los denominadores comunes para el desarrollo de aplicaciones en el mercado, es el emplear entornos de trabajos (Framework), plantillas y tecnología orientadas a objeto.

Las grandes compañías como Sun Microsytems, Microsoft o las comunidades de Código Abierto (Open Source) a nivel internacional utilizan este tipo de herramientas para el desarrollo rápido y eficiente de aplicaciones así como también otras herramientas de apoyo que permiten el mantenimiento continuo del sitio web.

A continuación se describen las alternativas de tecnologías que se pueden utilizar para el

l

<sup>9</sup> http://www.scribd.com/doc/99429002/La-Historia-de-SQL

desarrollo del Sistema de Administración de Requerimientos Tecnológicos. para la optimización del Tiempo y Recurso.

#### **2.11.1. ASP.NET**

Es un framework para aplicaciones web desarrollado y comercializado por Microsoft. Es usado por programadores para construir sitios web dinámicos, aplicaciones web y servicios web XML.

#### **VENTAJAS**

- Potente IDE para desarrollo. Para aplicaciones web con ASP.NET se tiene Visual Studio.NET que es una herramienta robusta para el desarrollo de sistemas. La licencia tiene costo por propietario.
- Cuenta con herramientas en dónde solamente se arrastra y se configura para que automáticamente se obtenga un formulario validado en todos sus campos en el lado del cliente, esto significa que Asp.net genera código JavaScript que hace las validaciones del lado del cliente, haciendo la aplicación más rápida.

#### **DESVENTAJAS**

- Mayor consumo de recursos del sistema.
- Tecnología propietaria, no es gratuito.

#### **2.11.2. JAVA (JSP)**

Es una tecnología que permite generar contenido dinámico para web, en forma de documentos HTML, XML o de otro tipo; JSP es un producto de la compañía Sun Microsystems, y su funcionamiento se basa en scripts, con una sintaxis similar a la de Java, con JSP se puede crear aplicaciones web que se ejecuten en varios servidores Web, de múltiples plataformas, ya que Java es en esencia un lenguaje multiplataforma.

#### **VENTAJAS**

- Permite programar siguiendo un patrón de diseño y técnicas que forman parte del legado cultural de los programadores y analistas.
- Hace que las aplicaciones sean más fáciles de modificar, ya que no es necesario aprender como lo hizo el programador, simplemente se debe conocer las técnicas y los patrones de diseño.
- Las aplicaciones hechas en un framework en Java son por lo general más robustas.

#### **DESVENTAJAS**

- El hosting en Java es más costoso.
- La programación no es tan fácil de aprender.
- No es popular para el desarrollo de páginas web.

#### **2.11.3. PHP**

Es una tecnología que posee muchas funciones y librerías para ser utilizadas en diferentes tareas relacionadas con la Web.

#### **VENTAJAS**

- A diferencia de Asp.net, las páginas PHP son más ligeras y rápidas.
- Permite las técnicas de programación orientada a objetos
- Cantidad de código disponible. Gracias a la comunidad de usuarios PHP existe muchos sitios Web hecho en este lenguaje de programación.
- Puede interactuar con muchos motores de bases de datos tales como MySQL, SQL SERVER, ORACLE, INFORMIX, POSTGRESQL entre otros. Siempre podrás disponer de ODBC para situaciones que lo requieran.

## **DESVENTAJAS**

- Dificulta la organización por capas de la aplicación.
- El manejo de errores no es tan sofisticado como ASP.
- Por su diseño dinámico no puede ser compilado y es muy difícil de optimizar.

## **2.11.4. INTERFAZ DE ENTRADA COMÚN (CGI)**

Es una importante tecnología de la World Wide Web que permite a un cliente (navegador web) solicitar datos de aplicación con páginas dinámicas ejecutados en un servidor web.

#### **VENTAJAS**

- Sencillez, ya que es muy fácil de entender, además de ser un lenguaje de programación independiente, ya que los escritos CGI pueden elaborarse en varios lenguajes.
- Es estándar, puede usarse en todos los servidores web, y funcionar bajo una

arquitectura independiente, ya que ha sido creado para trabajar con cualquier arquitectura de servidor web.

## **DESVENTAJAS**

- $\bullet$  Baja eficiencia, debido a que el servidor web tiene que cargar el programa CGI y conectar y desconectar con la base de datos cada vez que se recibe un requerimiento.
- Los resultados se escriben directamente junto con el código CGI, el código del programa se mezcla con el del HTML haciendo difícil su comprensión y mantenimiento.
- Cada programa CGI que se pone en marcha lo hace en un espacio de memoria propio. Así, si tres usuarios ponen en marcha un CGI a la vez se multiplicará por tres la cantidad de recursos que ocupe ese CGI. Esto significa una grave ineficiencia.

## **2.12. ANÁLISIS COMPARATIVOS DE LENGUAJE DE PROGRAMACIÓN**

*"La siguiente tabla presenta un análisis comparativo de los principales lenguajes de programación que se utilizan para el desarrollo de aplicaciones web":* 

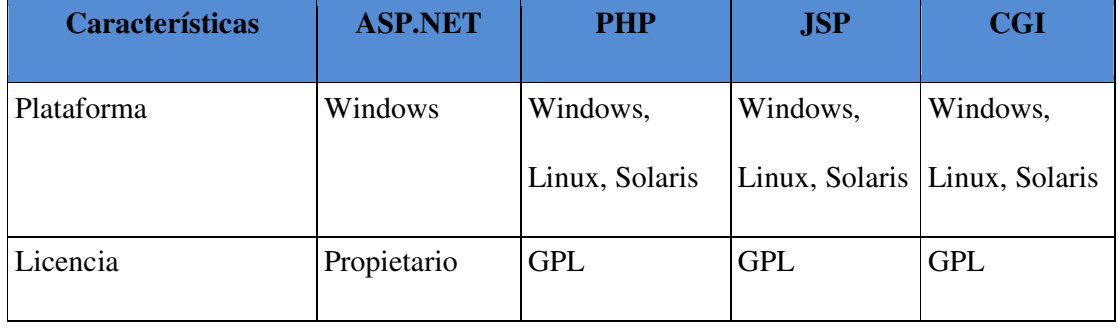

| <b>Características</b>  | <b>ASP.NET</b> | <b>PHP</b>   | <b>JSP</b>    | <b>CGI</b>    |
|-------------------------|----------------|--------------|---------------|---------------|
| Servidor Web            | <b>IIS</b>     | Apache, IIS  | Apache, IIS   | Apache, IIS   |
| Lenguaje de             | Vb.net, C#,    | Similar a C, | Java          | Pert, $C++$ , |
| Programación            | Jscritp.net    |              |               | Java          |
| Integración de orígenes | ODBC,          | <b>ODBD</b>  | ODBC, ADO     | <b>ODBD</b>   |
| de datos                | ADO, OLEDB     |              |               |               |
| Fácil aprendizaje       | Rápido         | Rápido       | Media, con    | Media         |
|                         |                |              | conocimientos |               |
|                         |                |              | en Java       |               |

*Tabla 2 - Tabla Comparativa de Lenguajes de Programación* 

Luego de haber analizado cada una de las alternativas, se encontró compatibilidad con la Base de Datos y la herramienta de Desarrollo, se tomó la decisión de escoger ASP.NET por la compatibilidad de herramienta con la que cuenta la Universidad Internacional del Ecuador.

# **2.13. PROGRAMACIÓN EN CAPAS**

# **INTRODUCCIÓN**

*"Cuando se construye software como producto empresarial o comercial, se llevan a cabo varias técnicas de manera que el desarrollo se haga en forma ordenada y así poder asegurar un avance continuo del proyecto, un producto final de calidad, y además realizar posteriores mejoras sea una tarea más fácil.* 

*Existen muchas prácticas de programación, dependiendo del tipo de software que se va a desarrollar y de la disciplina de programación que se utilicen en el desarrollo del producto.* 

*Una de las más utilizadas se llama programación por capas, que consiste en dividir el código fuente según su funcionalidad principal.* 

*La programación para lograr sacarle el mayor provecho a la programación por capas se necesita seguir una serie de pasos complejos los cuales primeramente deben ser definidos para cada proyecto en específico, luego deben ser revisados para asegurarse de que el modelo adoptado cumpla con las normas necesarias para que la aplicación sea del agrado del usuario, y por último debe ser implementado por el grupo de desarrollo encargado para tal fin, los cuales siguiendo el modelo propuesto obtienen una herramienta útil para facilitar la labor de programación dividiendo la aplicación en módulos y capas fáciles de pulir.* 

## *CARACTERÍSTICAS*

*La programación por capas es una técnica de ingeniería de software propia de la programación por objetos, éstos se organizan principalmente en 3 capas:* 

- *Capa de Presentación*
- *Capa de Lógica de Negocio*
- *Capa de Datos*

*Capa de Presentación o Frontera: La presentación del programa ante el usuario, debe manejar interfaces que cumplan con el objetivo principal de este componente, el cual es facilitar al usuario la interacción con la aplicación.* 

*Para esto se utilizan patrones predefinidos para cada tipo de aplicación y para cada necesidad del usuario.* 

*La interfaz debe ser amigable y fácil de utilizar, ya que el usuario final es el que se va a encargar de utilizar el sistema y de dar retroalimentación al equipo de desarrollo en caso de que haya algo que mejorar.* 

*Dentro de la parte técnica, la capa de presentación contiene los objetos encargados de comunicar al usuario con el sistema mediante el intercambio de información, capturando y desplegando los datos necesarios para realizar alguna tarea. En esta capa los datos se procesan de manera superficial por ejemplo, para determinar la validez de su formato o para darles algún orden específico.* 

*Capa de Lógica de Negocio o Control: Es llamada capa de reglas de negocio porque en esta se definen todas las reglas que se deben cumplir para una correcta ejecución del programa. Es aquí donde se encuentra toda la lógica del programa, las estructuras de datos y objetos encargados para la manipulación de los datos existentes, así como el procesamiento de la información ingresada o solicitada por el usuario en la capa de presentación.* 

*Capa de Datos: Es la encargada de realizar transacciones con bases de datos y con otros sistemas para obtener o ingresar información al sistema.* 

*El manejo de los datos debe realizarse de forma tal que haya consistencia en los mismos, de tal forma los datos que se ingresan así como los que se extraen de las bases de datos, deben ser consistentes y precisos.* 

*Esta capa envía la información directamente a la capa de reglas de negocio para que sea procesada e ingresada en objetos según se necesite, esta acción se denomina encapsulamiento.* 

#### *VENTAJAS Y DESVENTAJAS*

*La programación en capas no es una técnica rígida que debe implementarse solamente de una forma, sino que los desarrolladores de proyectos tienen múltiples maneras de implementarla según las tecnologías y tendencias que se utilicen.* 

*Entre las ventajas podemos mencionar que, al implementar este modelo de programación, se asegura un trabajo de forma ordenada y separada, debido a que sigue el principio de "divide y vencerás".* 

*De lo contrario se tiene una serie de desventajas como: pérdida de eficiencia, realización de trabajo innecesario o redundante entre capas, gasto de espacio de la aplicación debido a la expansión de las capas, o bien una alta dependencia entre los objetos y capas que contradice el objetivo principal del modelo.* 

## *2.13.1. COHESIÓN Y ACOPLAMIENTO*

*Dentro del concepto de programación en capas, existen dos términos esenciales para el mejor entendimiento de los conceptos relativos a esta metodología, es aquí donde radica la importancia de la cohesión y el acoplamiento dentro de una aplicación generada mediante este método.* 

*El término cohesión es utilizado para describir el comportamiento que deben tener los módulos y objetos de un sistema o subsistema.* 

*El acoplamiento se refiere al grado de dependencia que existe entre los módulos. Este grado de dependencia debe ser considerablemente bajo ya que el trabajo se divide en módulos para* 

l

*que cada uno tenga un funcionamiento específico y puede ser más factible la implementación por separado de cada uno". <sup>10</sup>*

La programación en capas ayudó a definir los 3 componentes del Sistema "Certificado Fácil": Base de datos, lógica de negocio e Interfaz del usuario. También aportó un beneficio adicional: Al tener la capa de negocios separada y publicando métodos a través de servicios web que trabajan con transmisión de datos XML se puede adaptar cualquier interfaz para que se consuma en dicha lógica (por ejemplo formularios de Windows, páginas Aspx y páginas Java). Esto también facilita al mantenimiento ya que el código no se encuentra en la pantalla.

#### **2.14. GESTORES DE BASES DE DATOS**

*"En la actualidad los creadores de sistemas gestores de bases de datos relacionales como Oracle, Informix, Sybase, Computer Associates, IBM y Microsoft, mejoran continuamente sus productos en capacidad, velocidad, "amigabilidad" y compatibilidad con distintas plataformas; pero el principal argumento que siempre han empleado es que las bases de datos relacionales comparten un lenguaje de consultas estandarizado: el SQL (Lenguaje de consultas estructurada).* 

*A continuación se presenta una tabla de comparación para establecer qué tipo de gestor de base de datos es el más adecuado para implementarlo con el Sistema de Administración de Requerimientos Tecnológicos para la Optimización de Tiempo y Recurso":* 

 $10$  pp-3Capas.pdf, http://es.wikipedia.org/wiki/Programaci%C3%B3n\_por\_capas

| <b>RDBMS</b>                      | <b>Creador</b>                                                                                                    | Última Versión<br><b>Estable</b> | Licencia de<br><b>Software</b> |
|-----------------------------------|----------------------------------------------------------------------------------------------------|----------------------------------|--------------------------------|
| Microsoft SQL<br>Server           | Microsoft                                                                                                    | 9.00.2047 (2005)<br>SP1)         | Propietario                    |
| Oracle                            | <b>Oracle Corporation</b>                                                                                                    | 11g Release 1                    | Propietario                    |
| <b>MySQL</b>                      | Mysql AB                                                                                                    | 5.0                              | GPL o Propietario              |
| PostgreSQL<br>$11.2 \quad \alpha$ | PostgreSQL Global<br>Development Group<br>$\mathbf{1} \in \mathcal{I}$ and $\mathcal{I}$ and $\mathcal{I}$ and $\mathcal{I}$ and $\mathcal{I}$ and $\mathcal{I}$ and $\mathcal{I}$ and $\mathcal{I}$ and $\mathcal{I}$ and $\mathcal{I}$ and $\mathcal{I}$ and $\mathcal{I}$ and $\mathcal{I}$ and $\mathcal{I}$ and $\mathcal{I}$ and $\mathcal{I}$ and $\mathcal{$ | 8.2.3                            | Licencia BSD                   |

*Tabla 3 - Comparación de Sistemas Administradores de Bases de Datos Relacionales.* 

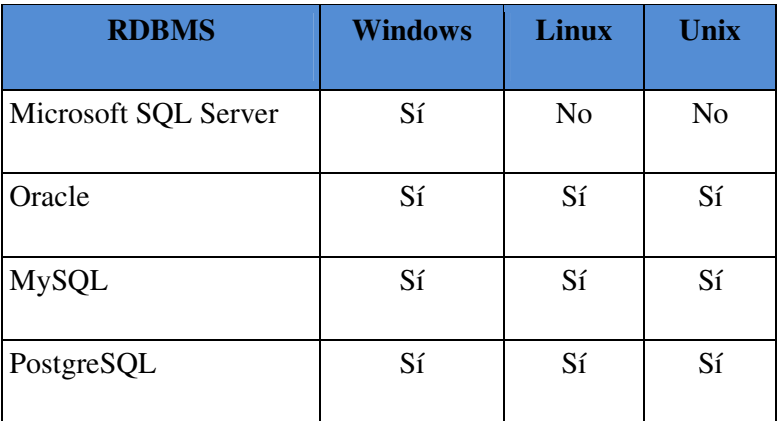

*Tabla 4 - Soporte con Sistemas Operativos de Red.* 

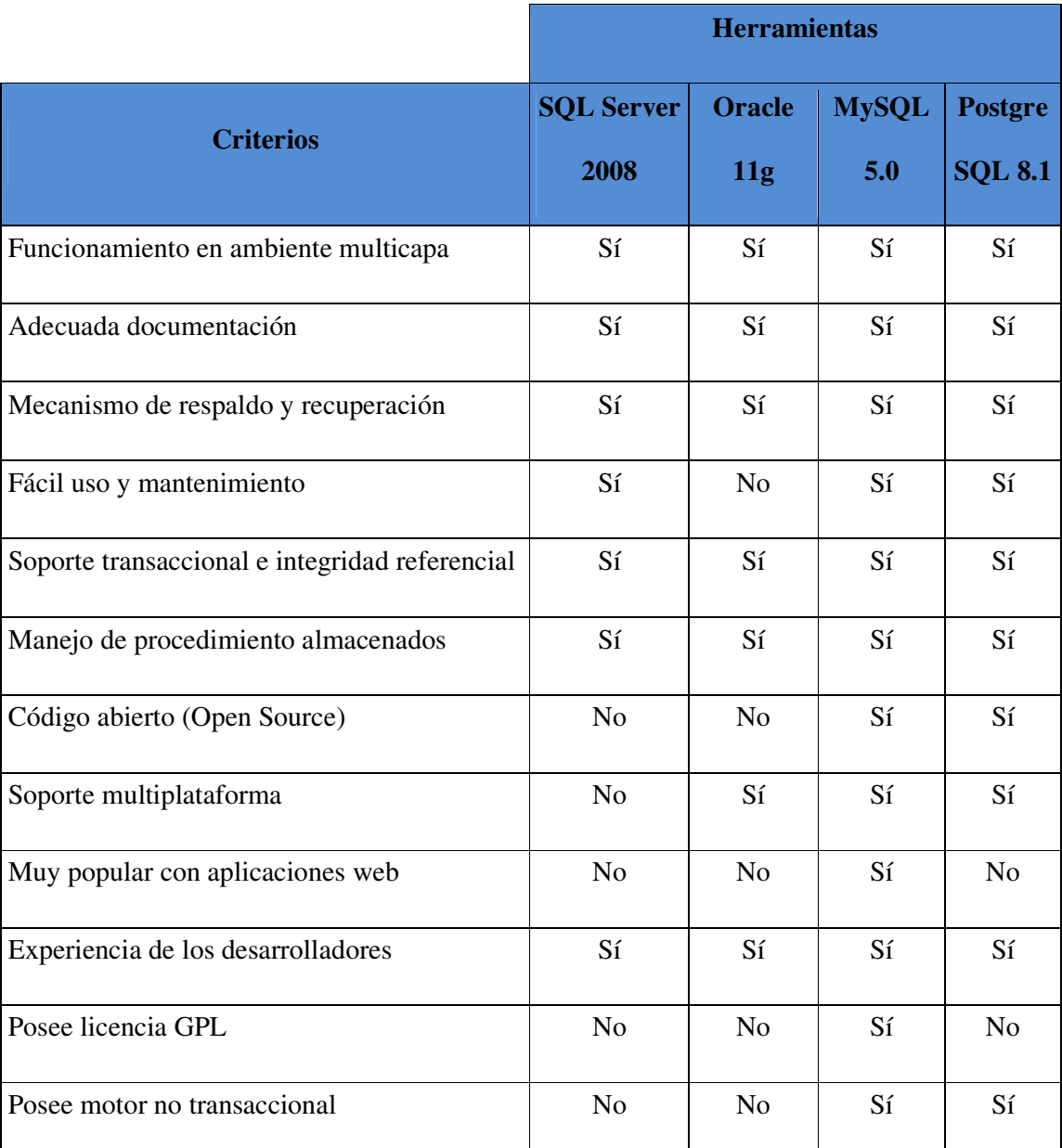

 *Tabla 5 - Comparación de Características básicas de los gestores de Base de Datos.* 

Hoy en día, es difícil tomar la decisión de escoger un sistema gestor de bases de datos (RDBMS) ya que en todas estas versiones de servidores de bases de datos, disponen de productos para cualquier familia de sistema operativo, excepto SQL Server, que únicamente funciona bajo plataforma Microsoft.

Mediante el análisis comparativo presentado en las tablas anteriores sobre los Sistema gestor de Bases de Datos (RDBMS), se tomó la decisión de escoger SQL Server 2008 por ser la herramienta más estable y compatible con la que cuenta la universidad.

| Logotipo                                                                                | <b>Software</b>               | Descripción                        |
|-----------------------------------------------------------------------------------------|-------------------------------|------------------------------------|
| <b>SQL Server</b> 2008<br>Management Studio                                             | Gestor<br>Base<br>de<br>Datos | de SQL Server 2008                 |
| Microsoft <sup>,</sup><br><b>ASP.net</b>                                                | Interpretador                 | <b>ASP.NET</b>                     |
| Microsoft<br>IIS                                                                        | Servidor Web                  | <b>Internet Information Server</b> |
| Microsoft<br><b>Framework V3.5</b>                                                      | Framework                     | Framework 3.5                      |
| Nindows <sup>®</sup><br>nternet<br>Explorer <sup>8</sup><br>Making the Web Work for You | Navegador Web                 | Internet Explorer 8.0              |

*Tabla 6 - Software del equipo Servidor Seleccionado*

#### **2.15. TIPOS DE IMPRESORAS CON SISTEMA DE TINTA CONTINUA**

#### **2.15.1. MODELO CANON MP280**

Actualmente existen diversas alternativas en el mercado que permiten no solo la impresión de documentos, sino la de imágenes en general con calidad fotográfica y que además ofrecen la posibilidad de escaneo y copia, lo cual es muy importante de considerar al momento de reducir costos.

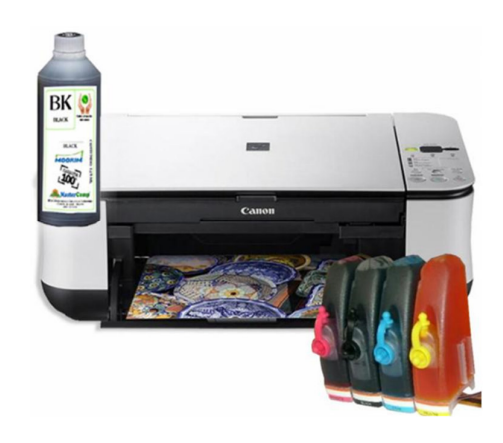

*Gráfico 7 - Canon MP 280* 

La serie Todo en Uno *Nuevo Modelo* Canon MP280 impresora, escáner, copiadora está diseñada para gente que necesita imprimir todo, desde documentos y páginas web hasta fotos, y que valora la posibilidad de escanear y copiar desde un mismo compacto dispositivo

# **CARACTERÍSTICAS**

- $\div$  Impresión, copia y escaneo
- Velocidad ISO ESAT de 7,0/4,8 ipm en blanco y negro/color
- Resolución de impresión de 4800 ppp y gotas de tinta de 2 picolitros
- $\div$  Fotografía de 10 x 15 cm en 56 seg.
- Easy-WebPrint EX
- Escáner de 600 ppp con modo de escaneo automático
- Bandeja de salida de apertura automática
- $\div$  Sistema ChromaLife100<sup>11</sup>

#### **2.15.2. MODELO EPSON L200**

Multifuncional con tecnología innovadora de tanques de tinta, para imprimir miles, ahorrando miles. La L200 revoluciona la impresión en pequeñas oficinas y hogares, ideal para documentos, copias, reportes y fotos.

#### Características:

l

- Mayor volumen de impresión y productividad con el nuevo Sistema de Tanques de Tinta de Epson.
- Con las tintas incluidas, imprime hasta 12.000 páginas en negro y 6.500 páginas a color.
- Conveniente, de fácil uso y recarga.
- Equipo compacto con impresora, copiadora y escáner
- Calidad de impresión garantizada con la tinta original Epson: Diseñadas con la más alta calidad para impresiones duraderas.
- Escáner de 48 bits y hasta 1200 dpi para ampliaciones de fotos y documentos OCR.  $^{12}$

 $11$  http://quito.olx.com.ec/impresora-canon-mp250-con-sistema-de-tinta-continua-iid-158176604

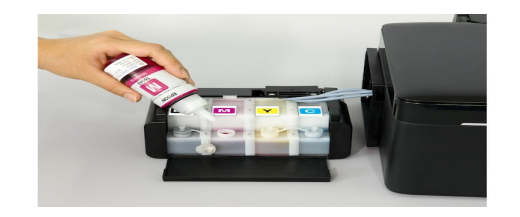

*Gráfico 8 - Epson L200.* 

# **2.15.3. MODELO HP LASERJET 500 COLOR M551**

La serie HP LaserJet Enterprise 500 color M551 es una impresora habilitada con ePrint ideal para los equipos de trabajo en empresas grandes y pequeñas que desean impresión a color con calidad profesional, administración de documentos de clase empresarial y herramientas de flujo de trabajo seguras.

## Características:

 $\overline{\phantom{a}}$ 

- Reduce drásticamente el consumo de energía en el modo Auto-On /Auto-Off.6
- Reduce los costos y ahorra energía y papel conforme produce resultados superiores con la nueva HP EcoSMART Console.
- La instalación sencilla de cartuchos y el reciclado gratuito de cartuchos simplifica la administración de consumibles.
- La impresión automática en ambas caras puede ahorrar a los clientes hasta 50% en uso de papel

<sup>12</sup> http://global.latin.epson.com/Catalog/Epson-L200 &

http://h20386.www2.hp.com/SpainStore/merch/Product.aspx?id=CF082A&opt=B19&sel=PRN&v=baz#

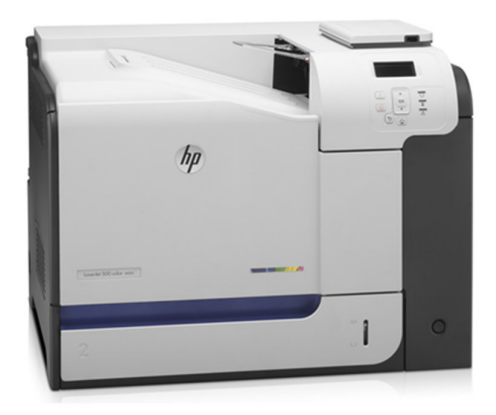

*Gráfico 9 - hp LaserJet 500 color m551* 

# **2.16. PRECIOS REFERENCIALES DE LOS COSTOS DE IMPRESORAS.**

# **2.17. PRECIO REFERENCIAL DEL COSTO POR HOJA DE LA IMPRESIÓN DEL CERTIFICADO (Ver Anexo).**

# **3. CAPÍTULO- El SISTEMA**

# **3.1. ANÁLISIS Y DISEÑO DE LA APLICACIÓN**

## **3.1.1. ESCENARIOS DE USO**

A continuación se listan los casos de uso del Sistema Certificado Fácil los cuales fueron agrupados de la siguiente manera:

# **CERTIFICADO**

EMISIÓN DEL CERTIFICADO

# 3.1.1.1. EMISIÓN DEL CERTIFICADO

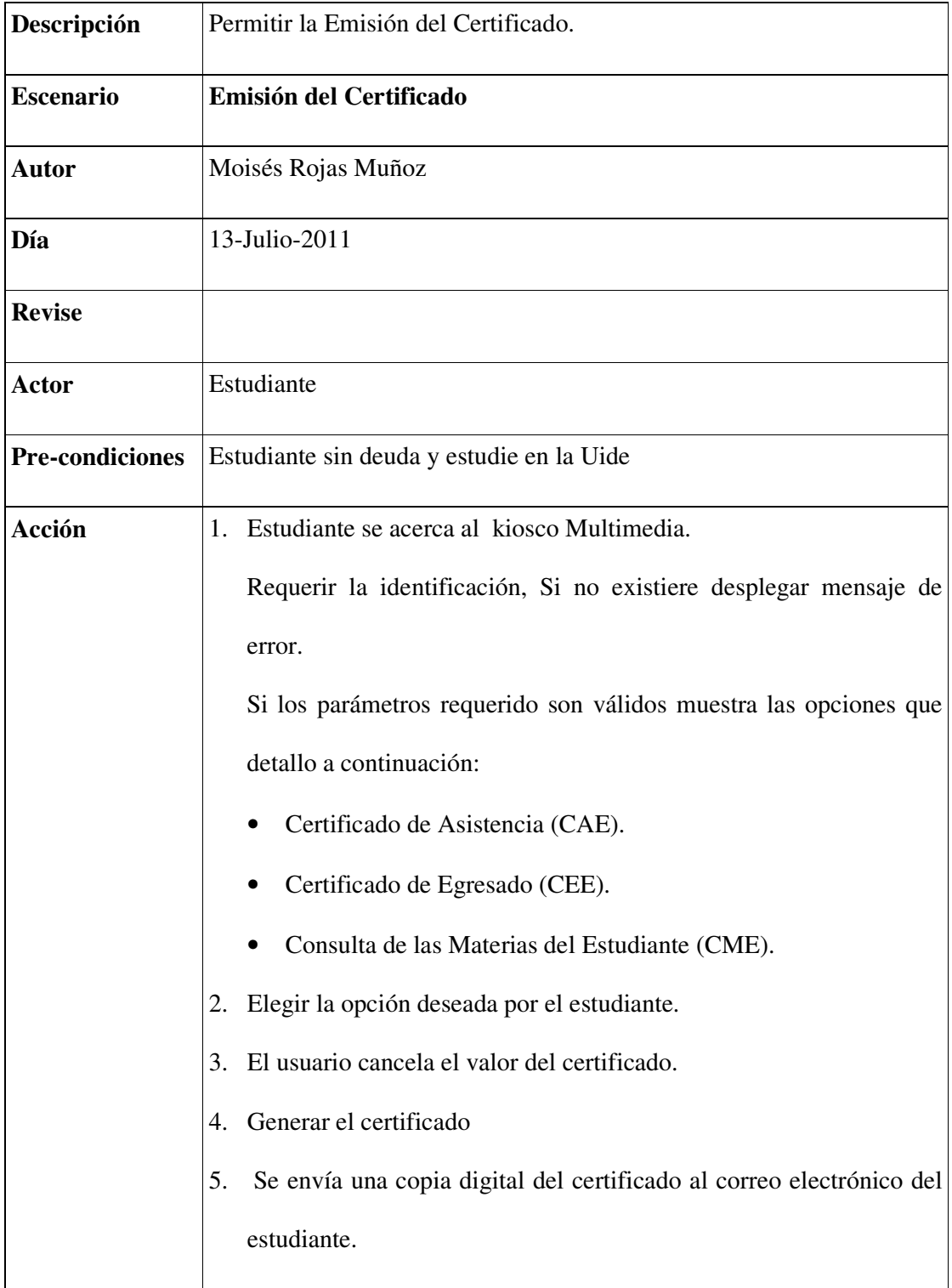

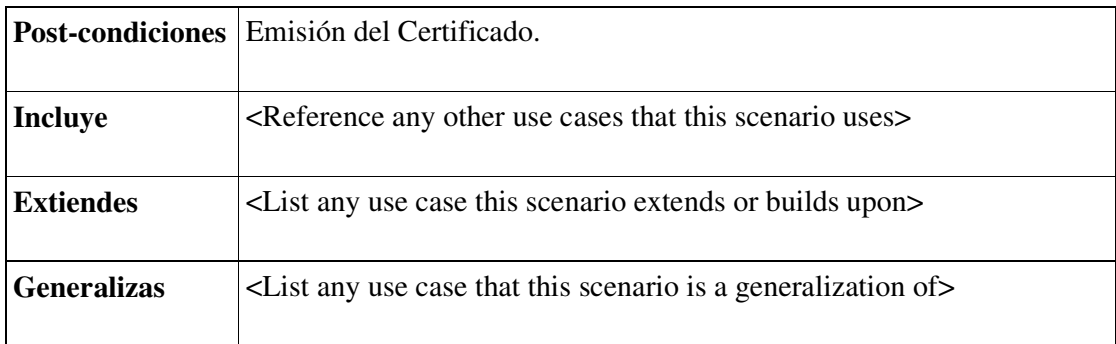

# **3.2. PROCESO DE PAGO**

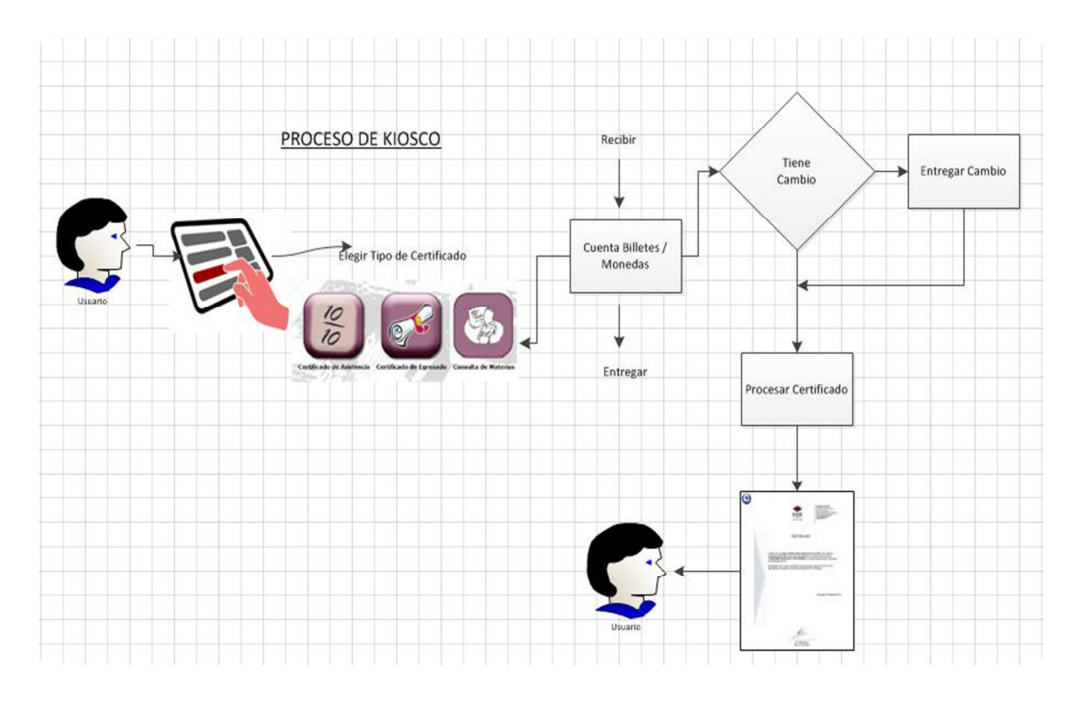

*Gráfico 10 - Proceso de Kiosco* 

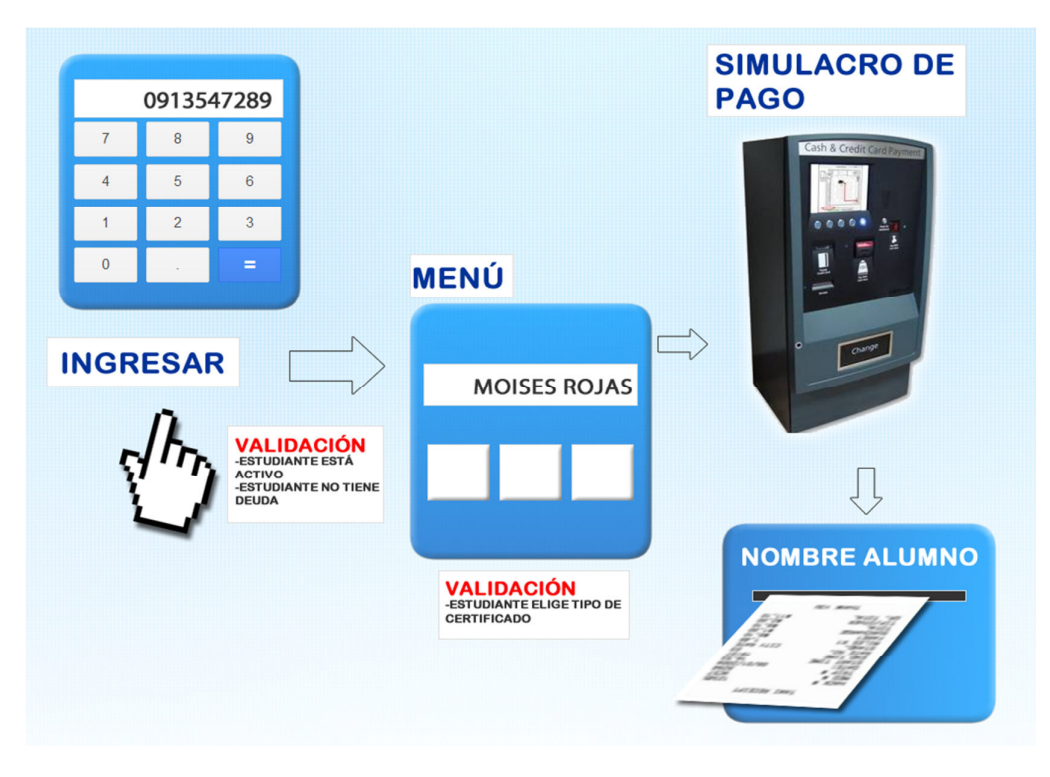

*Gráfico 11 - Proceso del Sistema* 

# **3.3. DISEÑO**

En este capítulo se describe más a fondo el diseño de la aplicación, la base de datos con SqlServer 2008 y el desarrollo de la IG (Interfaz Gráfica) con ayuda de Microsoft Visual Studio 2008.

## **3.3.1. DIAGRAMA DE CASO DE USO**

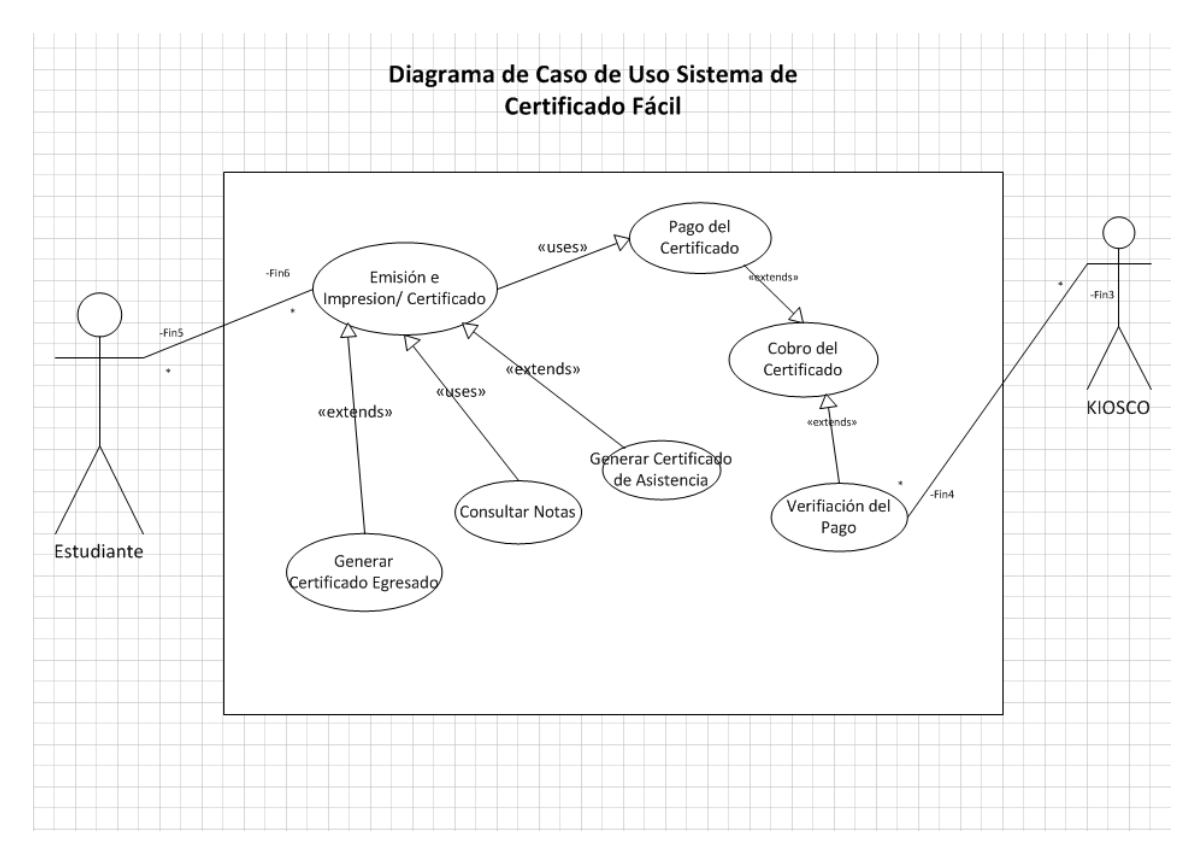

*Gráfico 12 - Proceso de la Emisión del Certificado* 

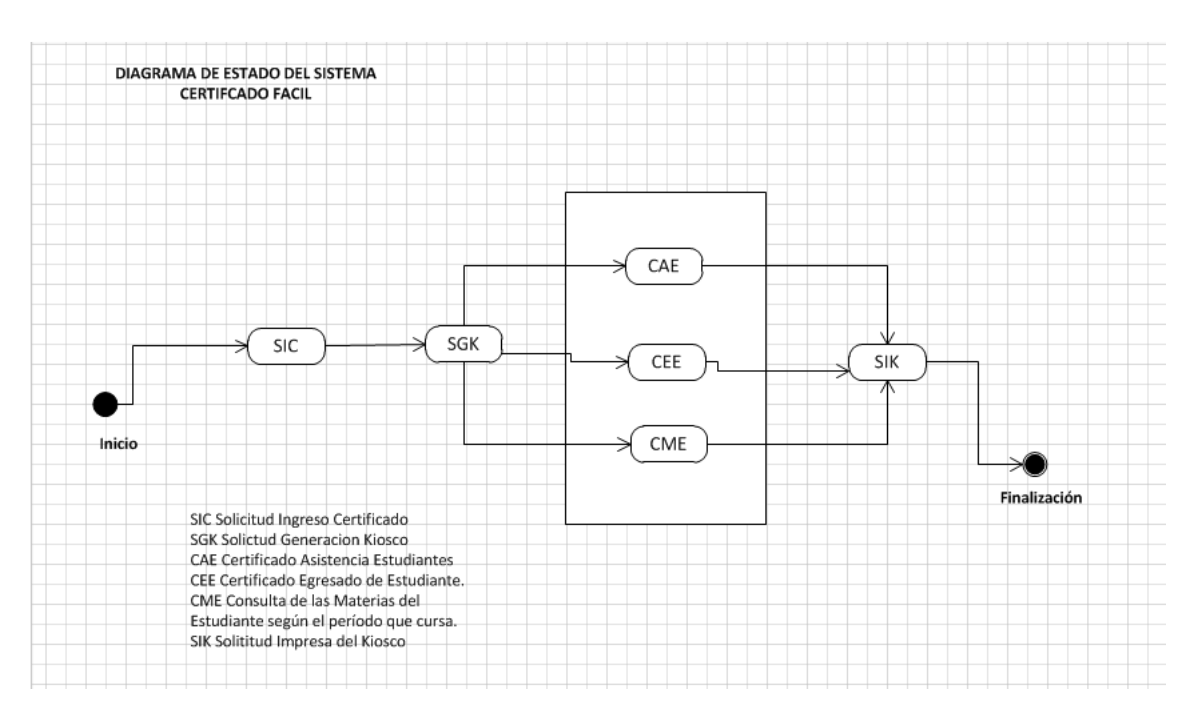

# **3.3.2. DIAGRAMA DE ESTADO**

*Gráfico 13 - Diagrama del Proceso del Certificado.* 

# **3.3.3. DIAGRAMA DE CLASE**

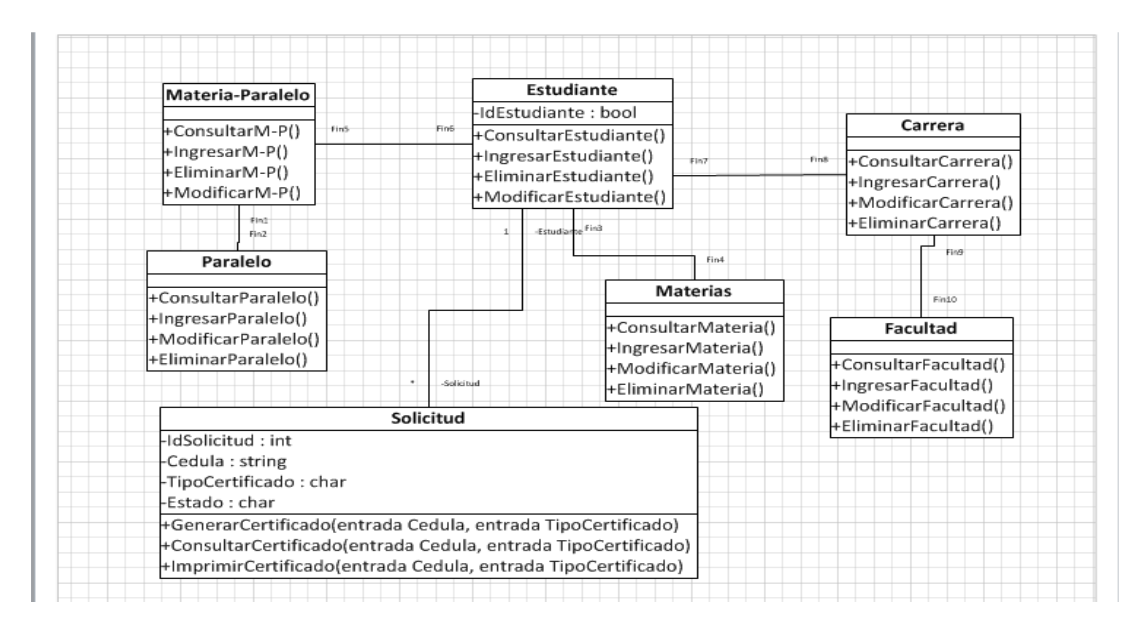

*Gráfico 14 - Diagrama de Clase.* 

#### **3.3.4. DIAGRAMA DE LA BASE DE DATOS**

Para el diseño de la base de datos se tomó en cuenta la creación de tres tablas principales que se describen a continuación, están compuestas por identificadores (claves primarias, foráneas) con sus respectivos campos.

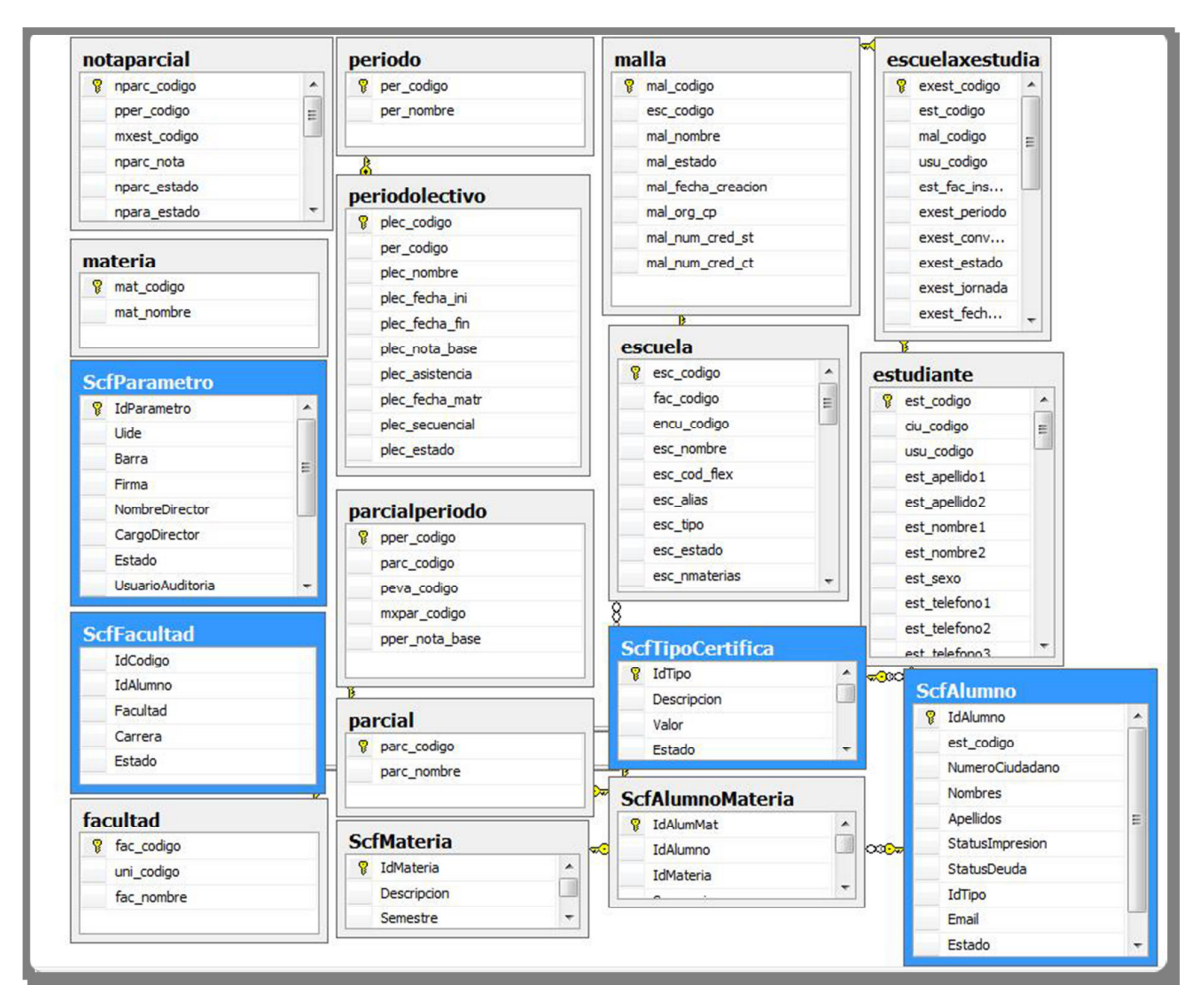

*Gráfico 15 - Diagrama de Base de Datos.* 

## **3.4. PROCESO DE MIGRACIÓN**

## **MIGRACIÓN DE LA BASE DE QUITO-GUAYAQUIL**

A continuación se detallan los métodos utilizados en cada una de las etapas propuestas para la migración de los datos de Quito (donde se encuentra la información de los estudiantes de la UIDE) a Guayaquil.

Para esto se utilizó el Integration Services de SQL SERVER 2008, herramienta utilizada para migración de datos.

Se programará una tarea que se ejecutara cada minuto, para sincronizar la información de la tabla ScfAlumno del módulo de Sistema Certificado Fácil, el objetivo es tener la información de los estudiantes actualizada.

Se programará un proceso para actualizar el campo status de la tabla ScfAlumno a D = "Deuda" o P = "Pagado", para condicionar el ingreso al menú del sistema.

### **OBJETIVOS Y METAS**

- Migrar con el menor impacto posible los datos existentes en el servidor a la fecha de corte para cada prueba.
- Migrar los datos hacia el nuevo repositorio de datos con el que se integrarán con el nuevo sistema.
- \* Reportar las novedades, inconvenientes y problemas generados.

## **METAS RELACIONADAS A LA MIGRACIÓN**

El plan de migración para el sistema de Certificado Fácil propone como metas

relacionadas al negocio las que se listan a continuación:

- Cumplir con los tiempos planificados para cada fase propuesta en el Plan.
- Depuración de los errores incurridos en los procesos de pruebas.

## **ESTRATEGIA DE MIGRACIÓN**

La estrategia para ejecutar el plan de migración para el sistema de Certificado Fácil se encuentra detallada en el gráfico adjunto:

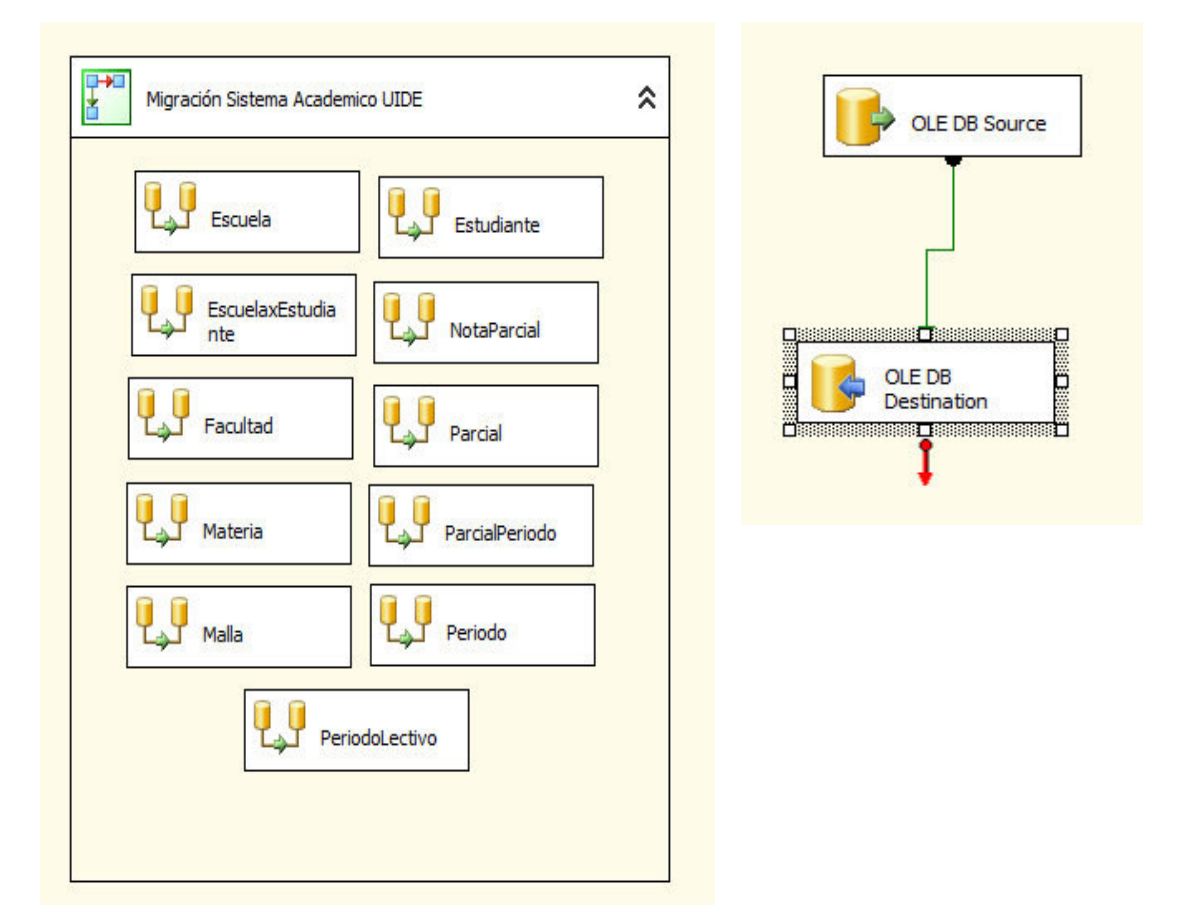

*Gráfico 16 - Proceso de Migración* 

 Previa la migración se debe desactivar los constraints y cuando finalice el proceso se procederá a activarlos.

- Crear un usuario para acceder al servidor de base de dato de Guayaquil.
- Crear un usuario en Guayaquil donde tenga permiso de inserción en la Base de Dato llamada Certificado.
- Desde la Base de Dato de Quito se realiza la conexión a la Base de Dato de Guayaquil.
- Realizar la conexión de los dos servidores para el proceso de migración Quito Guayaquil.

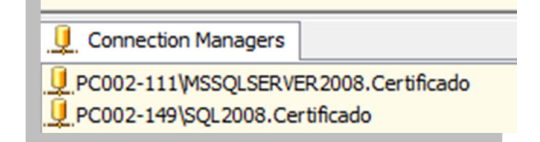

*Gráfico 17 - Conexión de Servidores* 

Ejecuto el Integration Services.

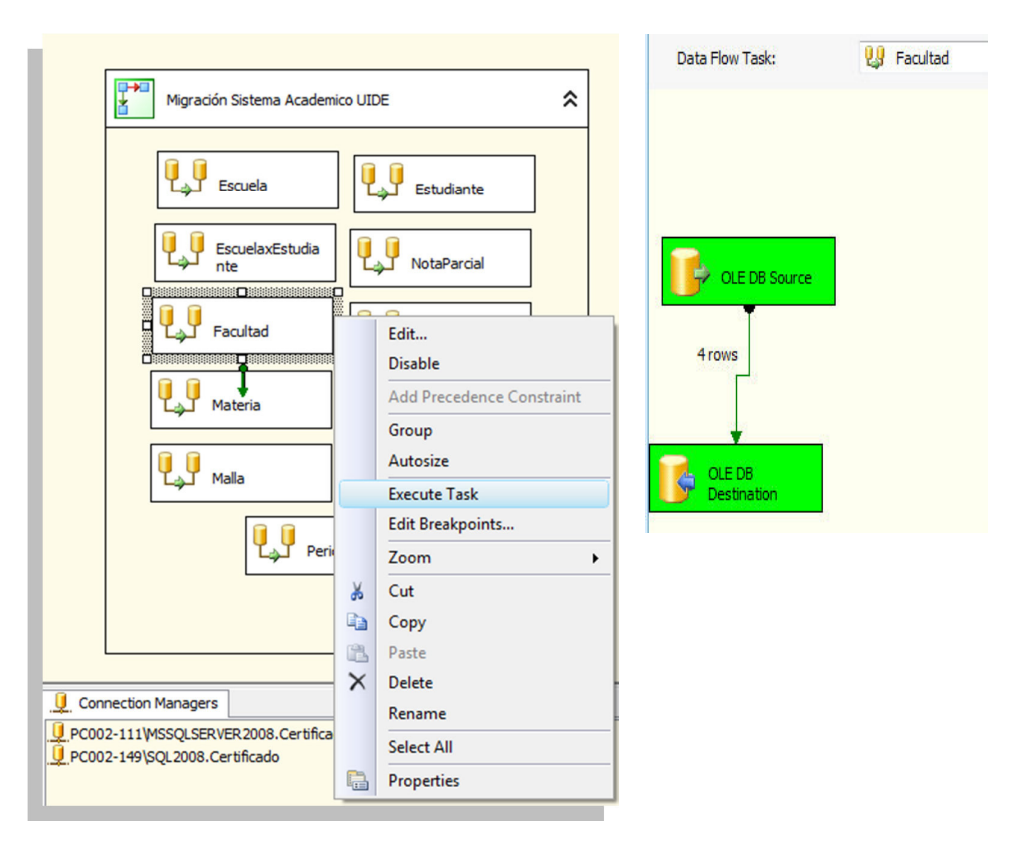

*Gráfico 18 - Paso de la información a la Base.* 

## **HERRAMIENTA**

La herramienta utilizada para la estrategia de migración se detalla a continuación:

- Servidor de Base de Datos Origen: Quito
	- o Base de Datos Instalada: SQL SERVER 2005
- Servidor de Base de Datos Destino: Guayaquil
	- o Base de Datos Instalada: SQL SERVER 2008
- Proyecto de Migración: Integration Services

# **SINCRONIZACIÓN DE LA BASE DE DATOS DE LA UIDE QUITO-GUAYAQUIL**

El proceso de sincronización de la información de la base de datos del Sistema académico

de la UIDE, se realizará de la siguiente manera:

Se crea una base origen servidor de base de datos de Quito y una de destino en el servidor

de Guayaquil. Dentro de esas 2 bases:

- Se crea las tablas Principales
- Se crea las tablas Intermedias
- Se crean los Trigger a las tablas principales de Quito
- Se crean los Procedimientos almacenados de sincronización
- Se crea un Integration Servicies para la sincronización en Quito.

Se crea una tarea programada para que ejecute el IS (Integration Servicies) en Quito.

### **Flujo de sincronización:**

- Se inserta, actualiza o elimina un registro en las tablas principales de Quito.
- Se dispara el Trigger de la tabla mencionada que inserta el registro en la tabla intermedia de Quito.
- Se ejecuta la tarea programada que ejecuta el IS.
- El IS graba la información en las tablas intermedias de Guayaquil.
- El IS graba la información de las tablas intermedias a las tablas principales de Guayaquil.

# **3.5. COSTOS DEL SISTEMAS CERTIFICADO FÁCIL**

# **BIBLIOGRAFÍA**

http://es.wikipedia.org/wiki/Microsoft\_Visual\_Studio.

pp-3Capas.pdf.

http://es.wikipedia.org/wiki/Programaci%C3%B3n\_por\_capas

http://www.monografias.com/trabajos13/trsqlinf/trsqlinf.shtml

http://global.latin.epson.com/Catalog/Epson-L200

http://www.docirs.cl/uml.htm

Anexos UIDE

#### **4. ANEXOS**

#### **4.1. MANUAL DE USUARIO**

La aplicación permitirá a los estudiantes de la Universidad UIDE solicitar los Certificados de: Asistencia a clases y Egresado de la Universidad, adicional podrá consultar las materias que cursan. A continuación detallo las interfaces con la que consta el Módulo del Sistema "Certificado Fácil".

Al inicio el estudiante se encontrará con una pantalla introductoria en la que se le solicita digitar el número de identificación como estudiante de la Universidad UIDE. Si al estudiante se le dificulta la interacción con la aplicación, tendrá como ayuda un video donde se le indicará paso a paso la funcionalidad del sistema, solo tiene que presionar el icono  $\bigcirc$  que se encuentra en la parte superior derecha.

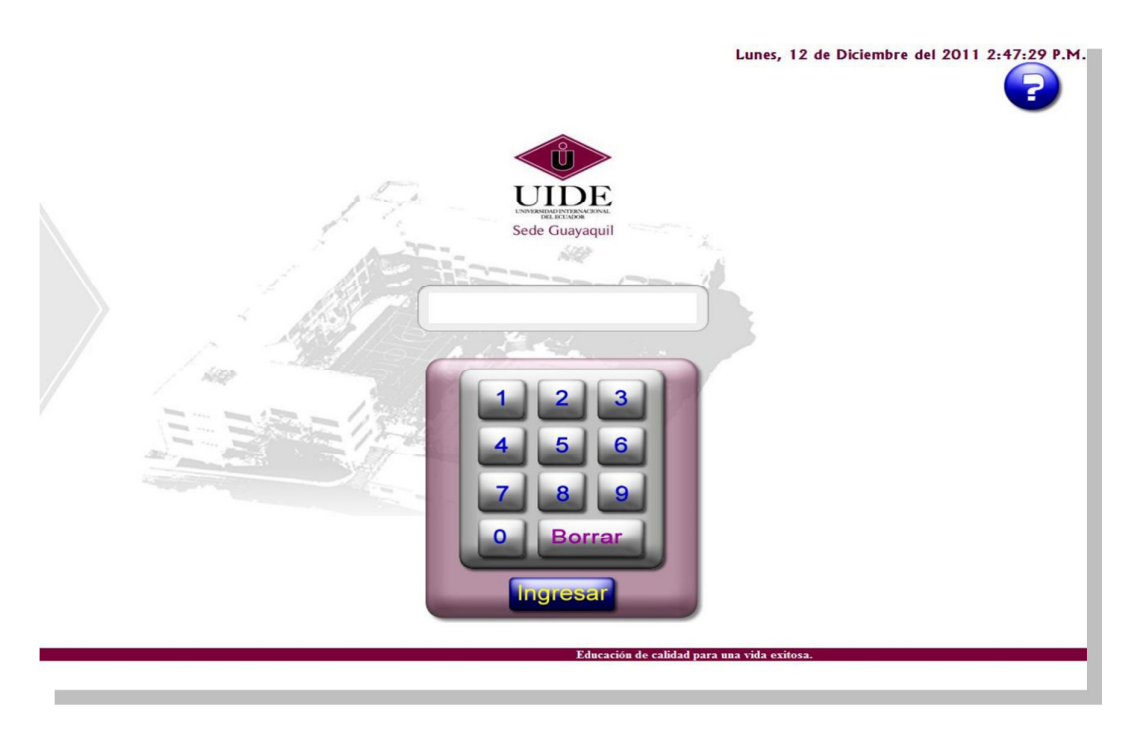

*Gráfico 19 –Pantalla Inicial del Sistema "Certificado Fácil".* 

Video de ayuda para los estudiantes de la UIDE, en caso de no saber cómo utilizar el Software "CERTIFICADO FACIL".

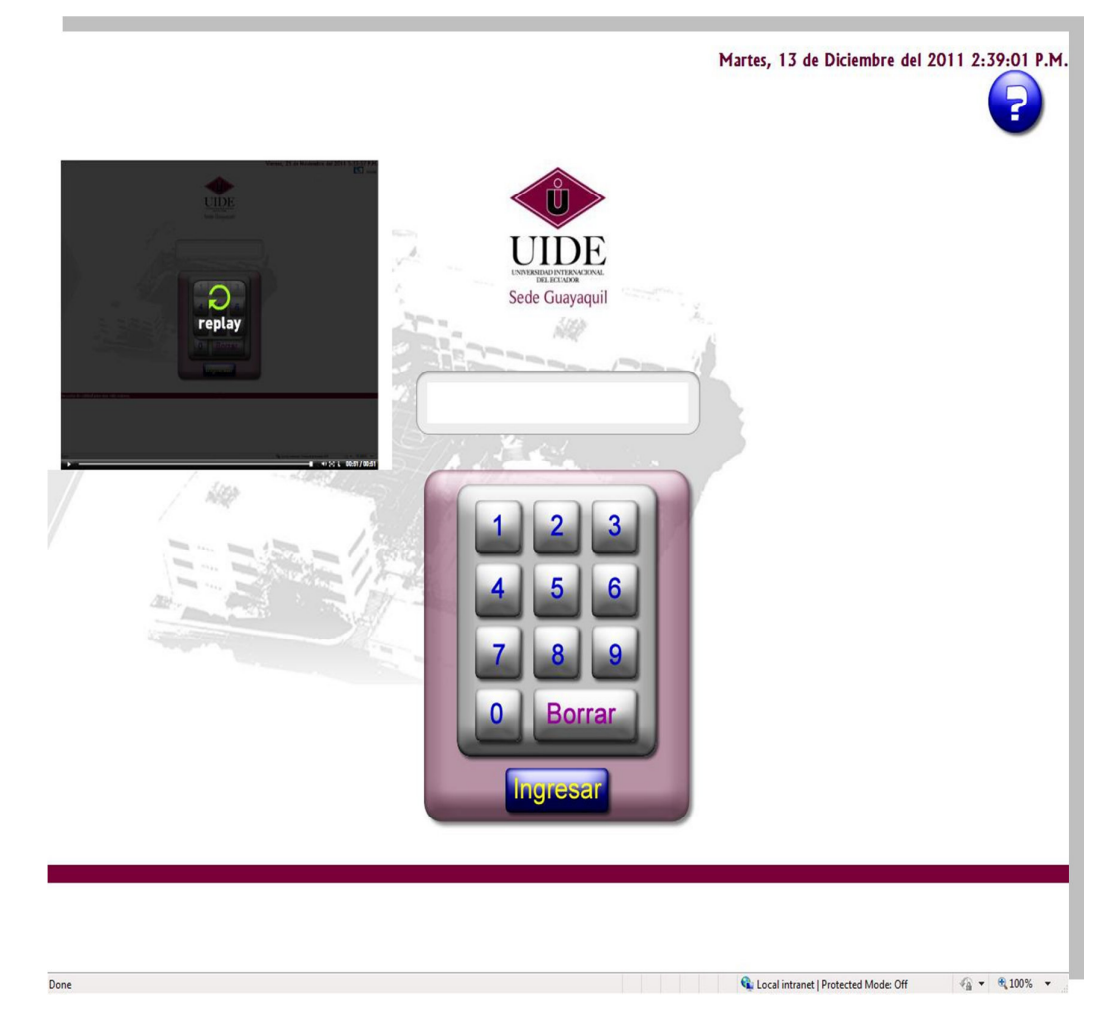

*Gráfico 20 - Video de ayuda para el Estudiante.*
Anexos UIDE

Si el estudiante ingresa un número de cédula inválido le mostrará un mensaje de advertencia.

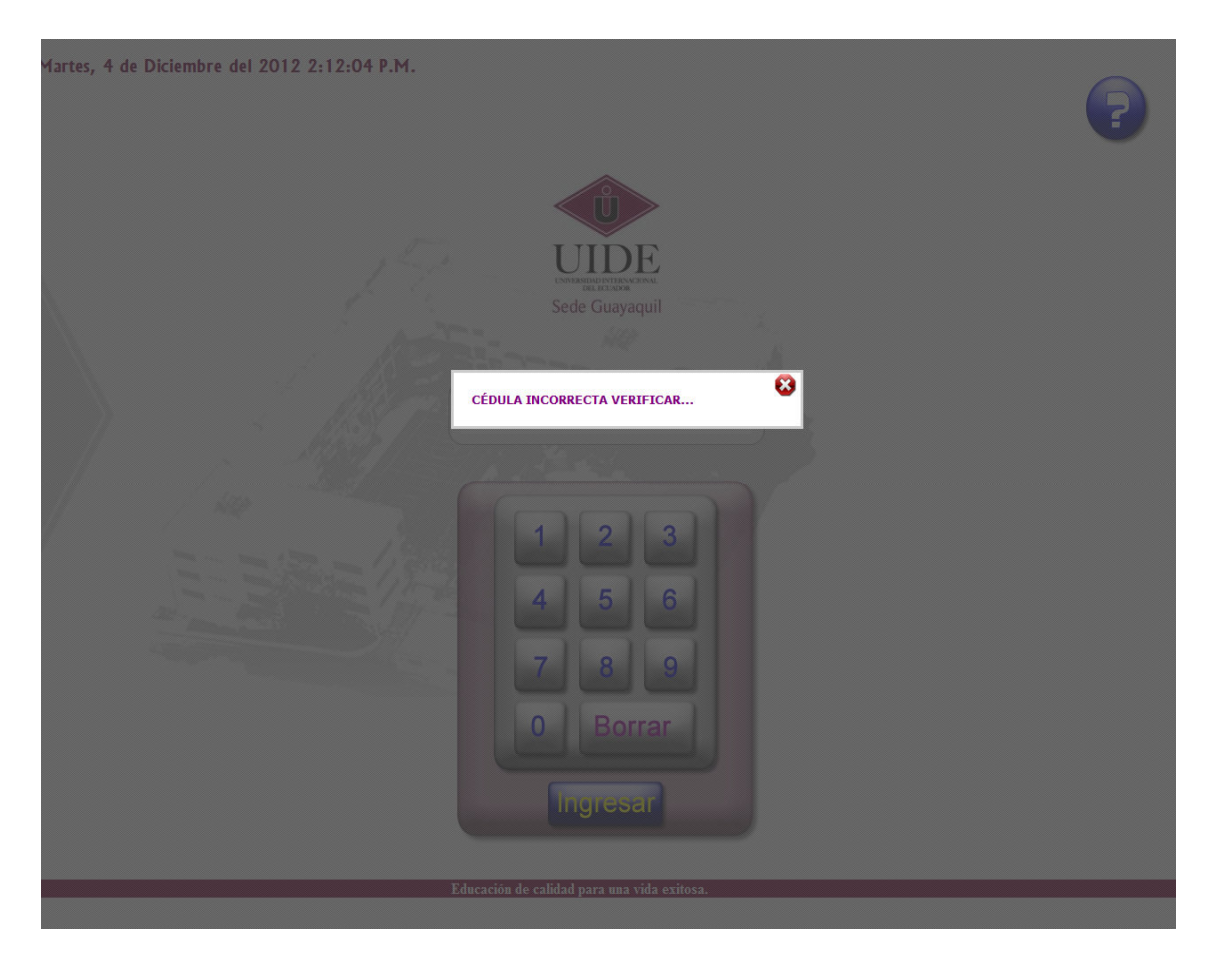

*Gráfico 21 – Validación de Cédula "Dígito Verificador."* 

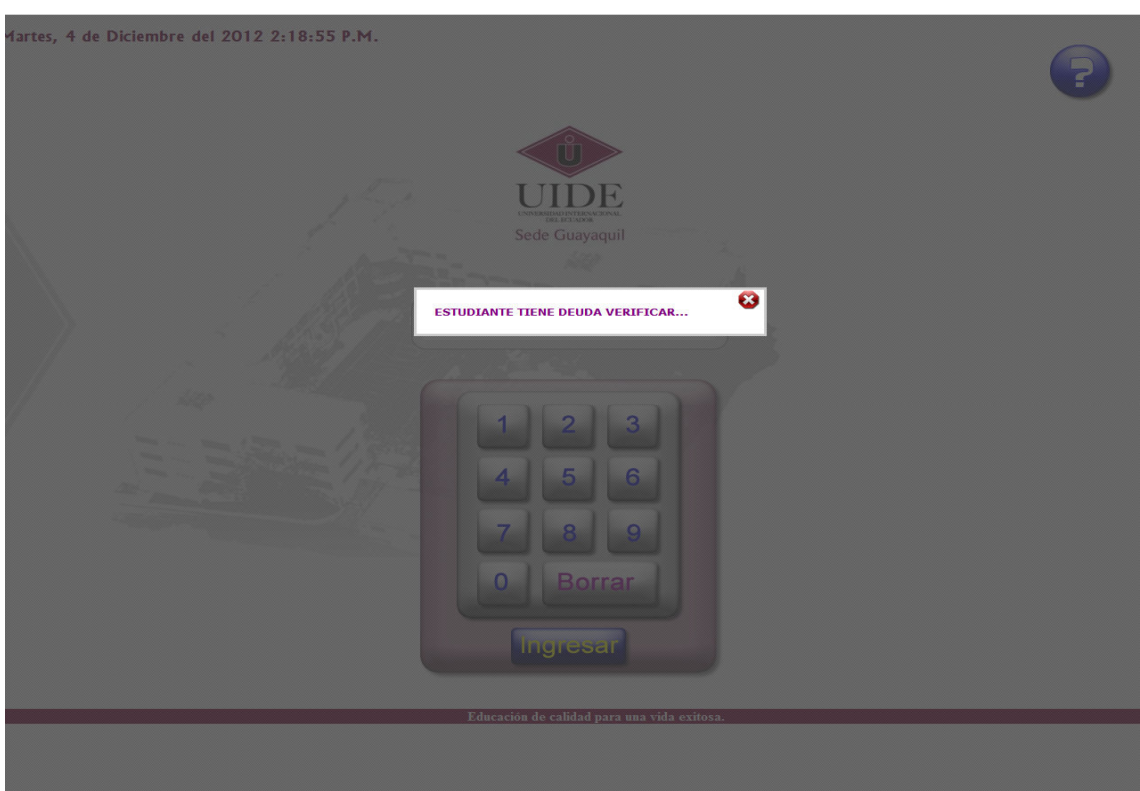

Ya que solamente si está al día en sus pagos podrá acceder al kiosco.

*Gráfico 22- Validación de Estudiante si posee deuda.* 

Previa la emisión de un Certificado de Asistencia o Egresado, el sistema verificará: 1) Que el solicitante sea un estudiante de la UIDE; y, 2) Que esté al día en sus pagos. Superados estos filtros, se mostrará un menú en el cual el estudiante seleccionará el certificado que necesite y realizará el proceso de pago del kiosco, el cual censará el valor de un dólar con 50/100 centavos americanos, luego de lo cual se emitirá físicamente el certificado requerido.

Paralelamente, para efectos de respaldo, el sistema enviará una versión digital del certificado generado al email del estudiante.

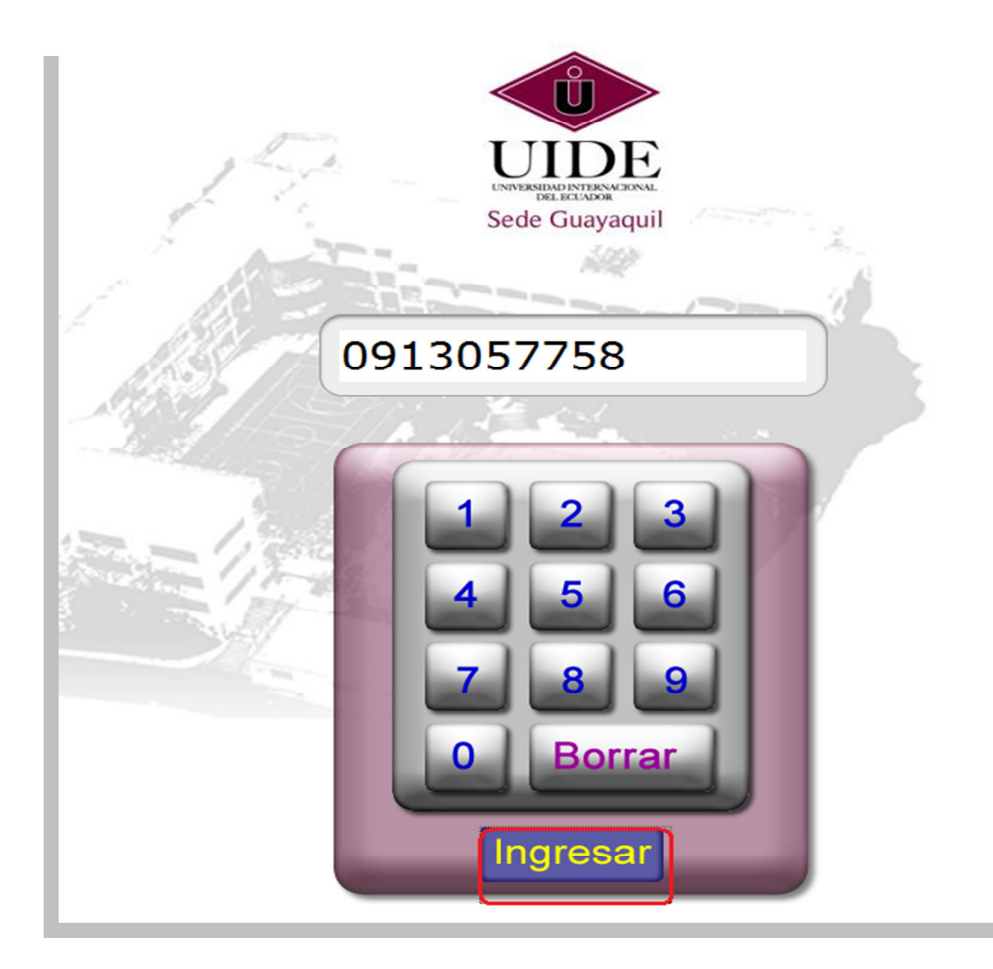

*Gráfico 23 - Ingreso al Sistema.* 

A continuación mostrará las opciones del Sistema "Certificado Fácil".

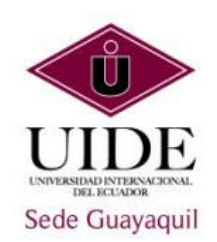

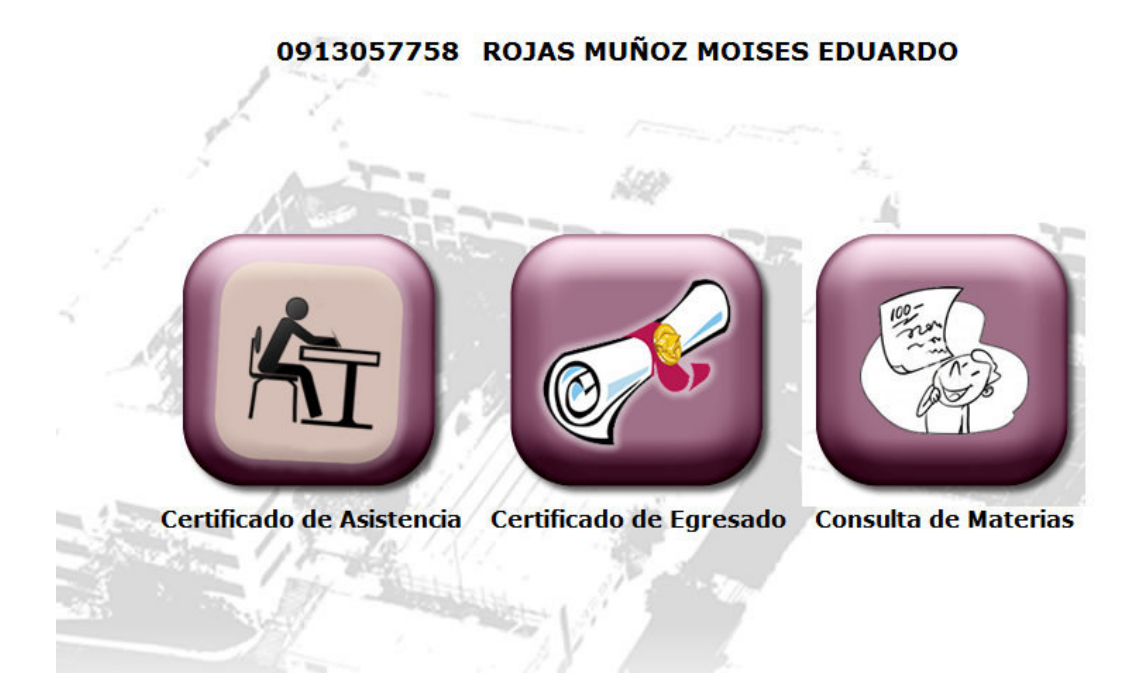

*Gráfico 24 - Menú Principal del Sistema "Certificado Fácil".* 

El estudiante pulsa el tipo de certificado que requiere y adicional puede visualizar las materias registradas.

#### **1.- Certificado de Asistencia**

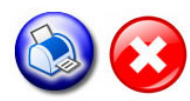

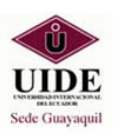

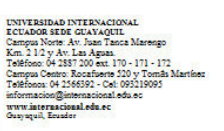

#### **CERTIFICADO**

Certifico que el estudiante, ROJAS MUÑOZ MOISES EDUARDO, con Cédula de<br>Ciudadanía 0913057758, cursa en esta Universidad el I semestre de la carrera de<br>"INGENIERÍA SISTEMAS Y MULTIMEDIA, en el periodo trimestral que corresp

El estudiante asiste a clases en el horario nocturno de lunes a viernes de 18:30 a 22:00 y debe aprobar las materias con el sistema de evaluación de 70/100 puntos.

Guayaquil, 15 Diciembre de 2012

Ab. Aldo Maino I.

*Gráfico 25 - Certificado de Asistencia.* 

**2.- Certificado de Egresado** 

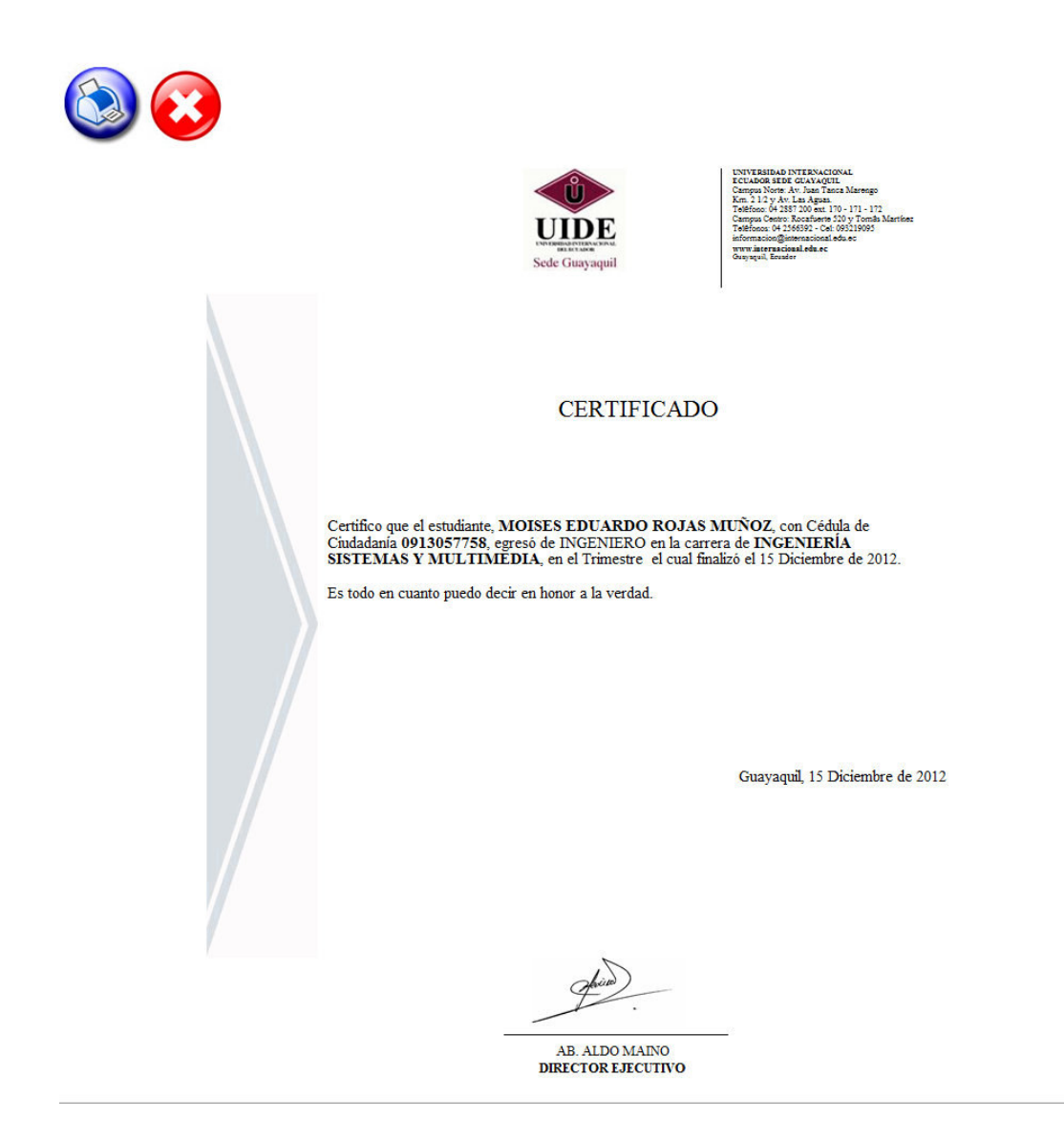

*Gráfico 26 - Certificado de Egresado.* 

**3.- Consulta de Materias** 

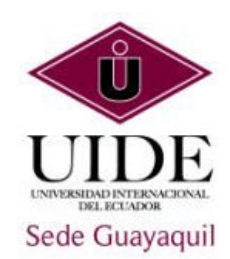

### 0913057758 ROJAS MUÑOZ MOISES EDUARDO

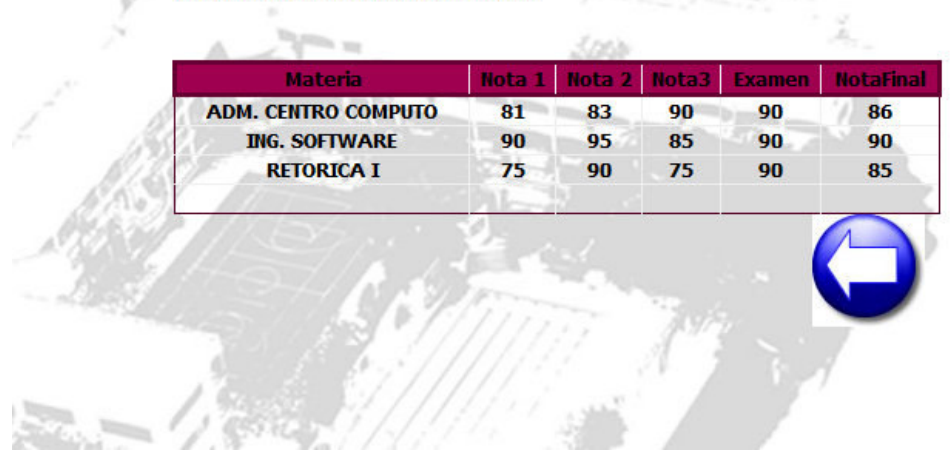

Información de las Materias del Estudiante:

*Gráfico 27 - Notas del Estudiante.* 

El estudiante puede visualizar las materias en las que está registrado para el bloque que

está cursando, si el estudiante pulsa el icono retorna al menú principal.

Adicional cuando el Estudiante pulsa el botón de para ambos casos: Certificado de

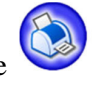

Egresado o Certificado de Asistencia, se genera la impresión física y se envía un archivo en formato \*.pdf cuyo nombre será el número de identificación del estudiante Ej. **("0913057759.pdf")** al email personal que tenga registrado el estudiante de la UIDE para que tenga como respaldo en caso de pérdida.

### **4.2. MANUAL ADMINISTRATIVO**

Menú principal para el usuario encargado de la administración del Sistema "Certificado Fácil".

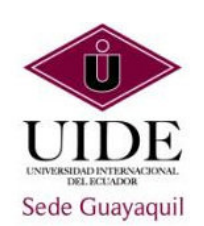

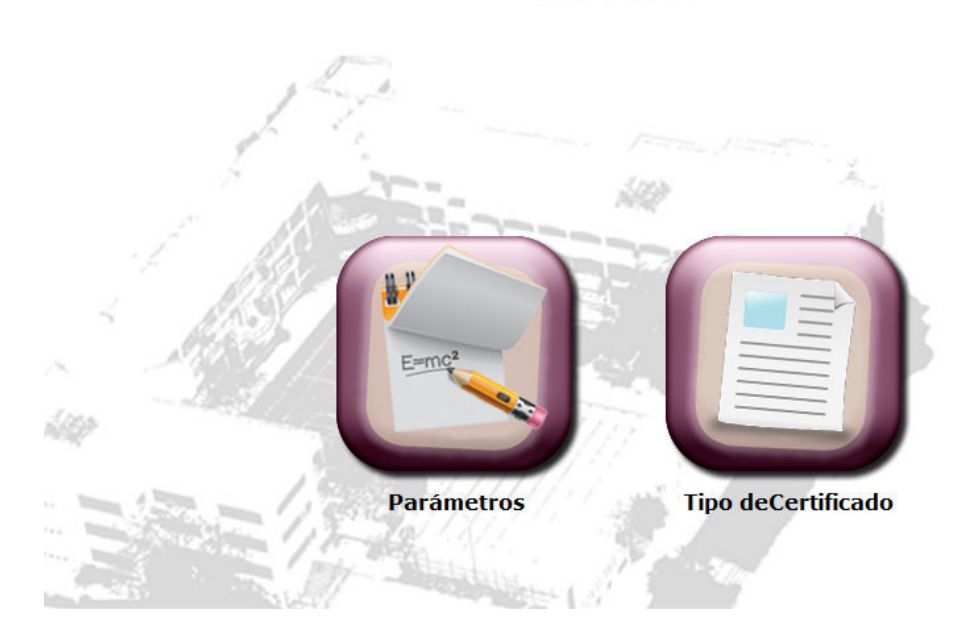

*Gráfico 28 Menú del Administrador* 

El usuario encargado de la administración contará con 2 pantallas base para la generación de los certificados en la cual se parametrizará los componentes que van utilizarse en la generación del Certificado.

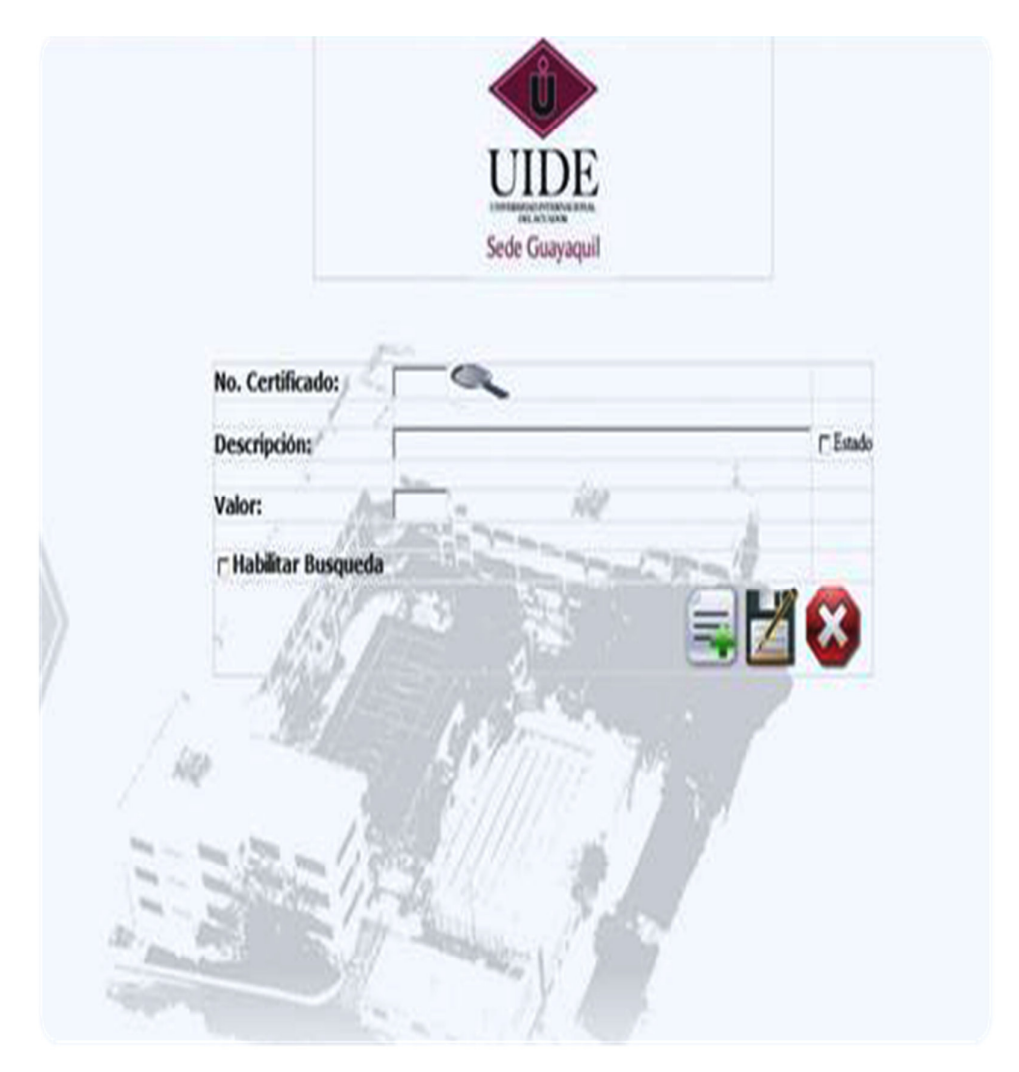

*Gráfico 29- Ingreso del Tipo de Certificado* 

El usuario deberá registrar los Tipos de Certificados que van interactuar con el Kiosco Multimedia para su generación.

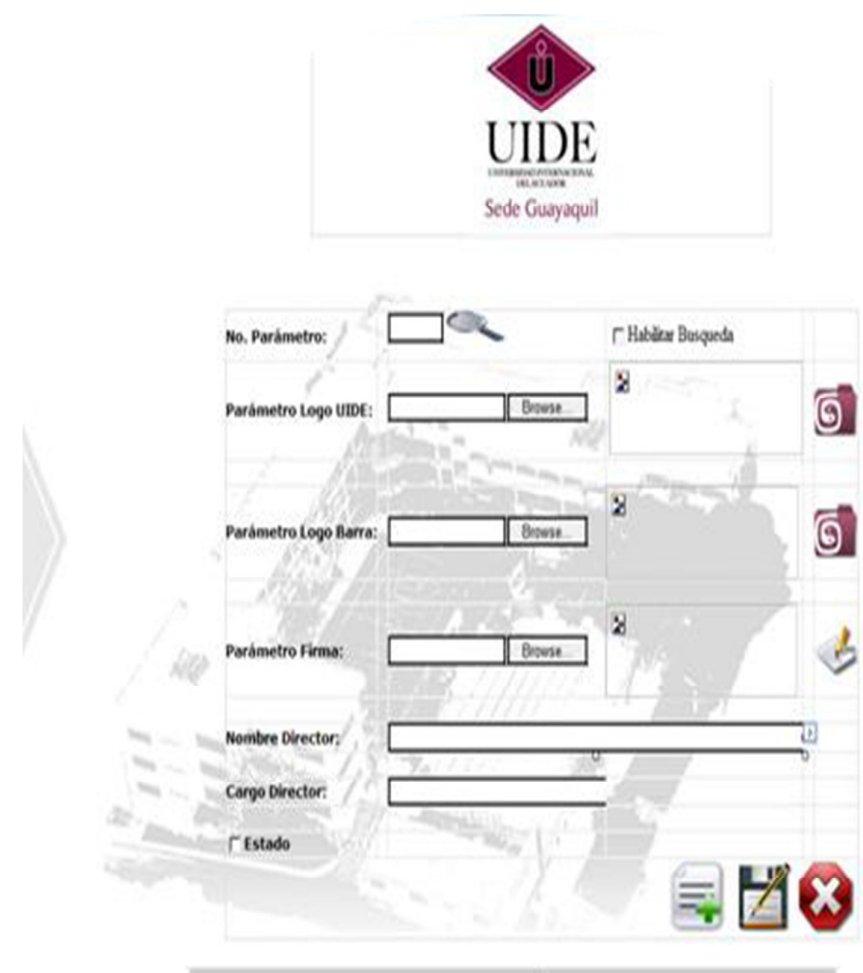

*Gráfico 30 - Ingresos de los Parámetros* 

El usuario deberá registrar los parámetros que requiere el sistema para la emisión del certificado, tales como: el logo de la Universidad, la barra izquierda en forma de triángulo, la firma adjunta del responsable, nombre de director y su cargo, estos parámetros ayudarán a la automatización de la emisión del Certificado y así evitarnos la compra de hojas membretadas de la universidad.

# **4.3. COMPATIBILIDAD DEL SISTEMA CERTIFICADO FÁCIL EN LOS NAVEGADORES WEB.**

**WINDOWS EXPLORER VERSIÓN 8.-** No se encontraron inconvenientes con este navegador web.

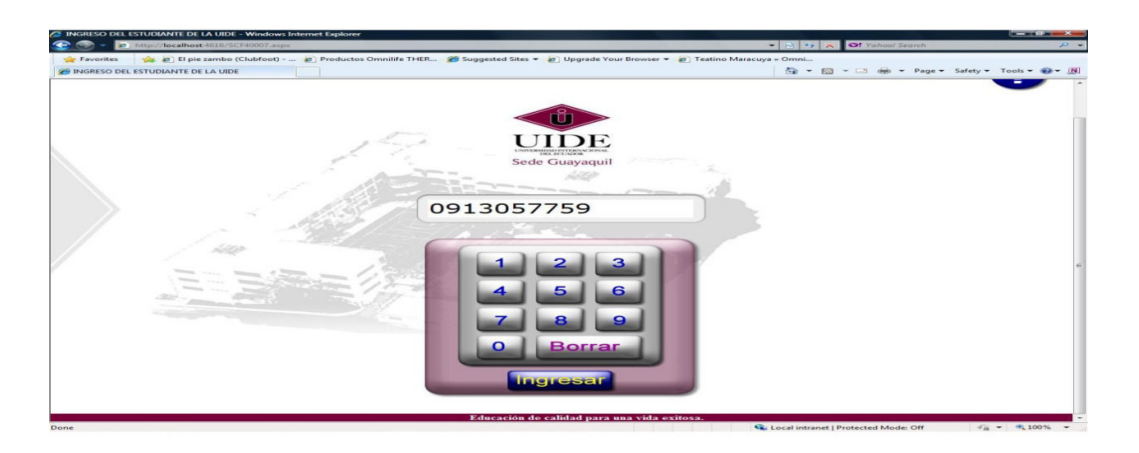

*Gráfico 31 - Navegador Explorer versión 8.* 

**MOZILLA FIREFOX.-** La programación realizada con java script no fue compatible con

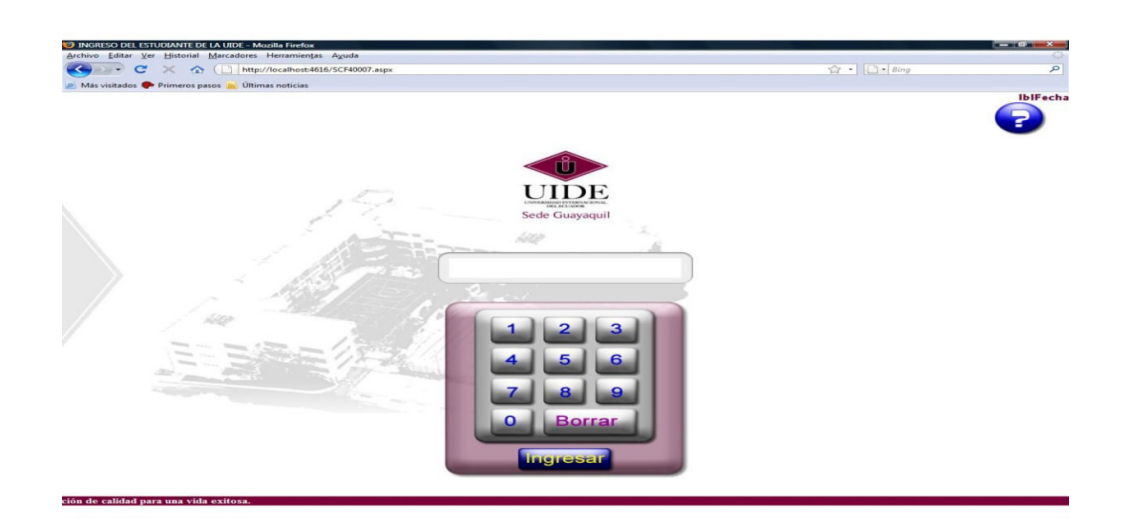

este navegador.

*Gráfico 32 - Navegador Firefox.* 

**GOOGLE CHROME.-** La funcionalidad del software "Certificado fácil" no tuvo inconvenientes, sin embargo, la ejecución del java script demoró en su presentación.

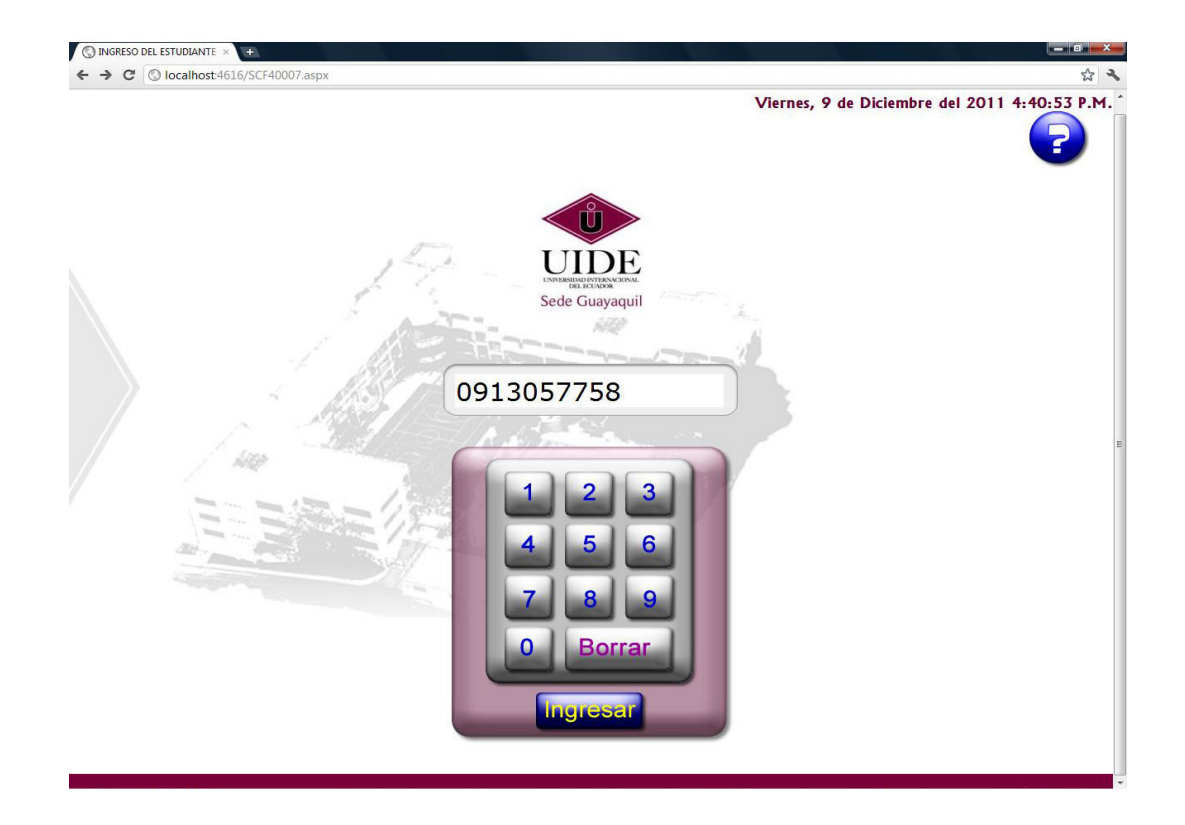

*Gráfico 33 - Navegador Chrome.* 

#### 4.4. COSTOS DEL SISTEMAS CERTIFICADO FÁCIL

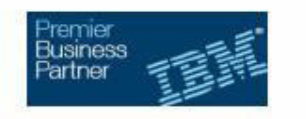

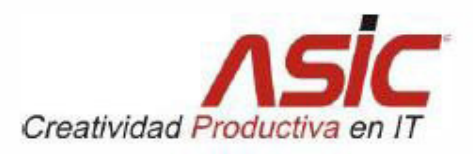

Guayaquil, Enero 25 del 2012

Ingeniero Moisés Rojas. Universidad Internacional del Ecuador Presente.-

Estimado ingeniero

En respuesta a su solicitud, ASIC presenta a su consideración la siguiente oferta económica de la solución de Quioscos de Autoservicio IBM

Anexo encontrará la descripción y precios de los equipos requeridos así como las condiciones comerciales.

Reiteramos nuestro agradecimiento por la oportunidad que nos ofrecen de presentar los productos y servicios de ASIC y quedamos a su disposición para aclarar cualquier duda respecto a este comunicado.

Cordialmente,

uor faulo

Juan Fernando Echeverría. Gerente Comercial Sucursal Guayaquil.

**UIDE** 

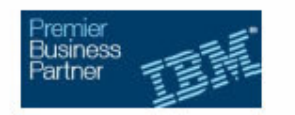

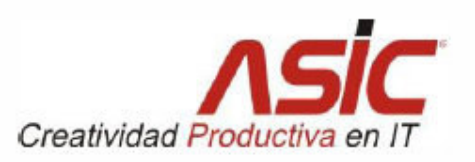

# Tabla de Contenido

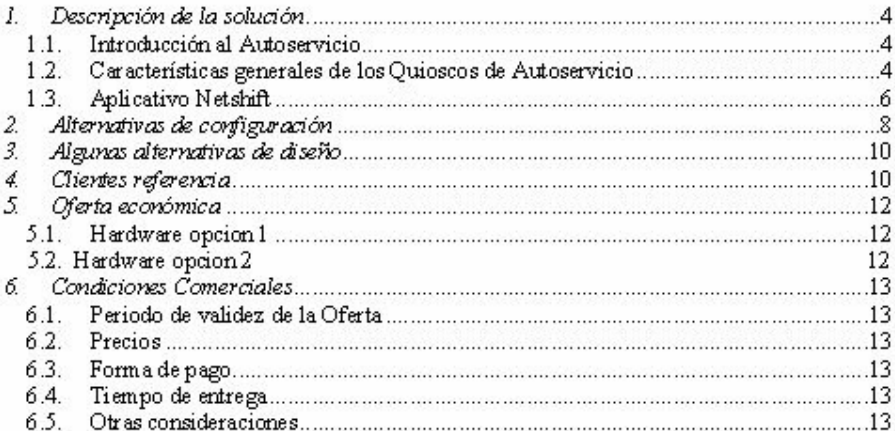

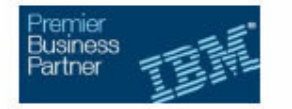

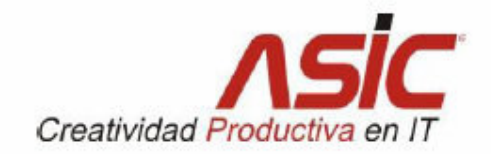

#### Descripción de la solución 1.

### 1.1. Introducción al Autoservicio

Dado el gran avance alcanzado en los últimos años en el uso de aplicaciones a través de Internet y al incremento en el nivel de aceptación entre el público, las aplicaciones de autoservicio se han convertido en un factor clave en el mundo de los negocios modernos.

El éxito de esta estrategia se fundamenta en que diversifica los canales que permiten satisfacer la demanda de mayor y mejor información de los usuarios, aunado a ello la obtención de un mejor servicio.

Las soluciones de autoservicio utilizando Quioscos, permiten la integración de los servicios disponibles en Internet, en un ambiente seguro y amigable para el usuario final, basado en estándares de fácil administración y en una arquitectura central

#### 1.2. Características generales de los Quioscos de **Autoservicio**

Las siguientes son las características más sobresalientes de los Quioscos de Autoservicio

Implemente soluciones de Quioscos de Autoservicio en ambiente Web, con las siguientes características:

- · Instalación de la solución en sitios no tradicionales tales como centros comerciales, eventos, ferias, supermercados y sitios públicos.
- Integración de los diferentes servicios de su compañía en una sola Unidad de ۰ Autoservicio.
- · Mejora en los tiempos de servicio a sus clientes, obteniendo así excelente imagen corporativa.
- Transformación de las plataformas de los productos de su compañía, en Aplicaciones de Autoservicio.
- Alta disponibilidad en la prestación de servicios ٠

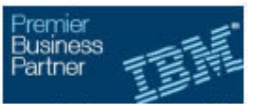

Creatividad Productiva en<br>Las soluciones genéricas que se pueden implementar en los Quioscos de Autoservicio son:

- · Programas de Leatad
- · Catalogo virtual de productos.
- · Promociones, Ofertas, temporadas...
- · Publicidad de terceros.
- · Servicios implementados en la página Web.
- · Consultas de tarjeta de crédito
- · Verificación de precios
- · Consulta librería de proyectos
- · Registro de quejas, reclamos y sugerencias
- · Registro de cliente frecuente
- · Transacciones de Banca Virtual.
- · Planograma del Almacén
- Pago de Servicios Públicos
- Videos institucionales

#### Las siguientes son las características de los Quioscos de Autoservicio:

- Los Quioscos de Autoservicio, están diseñados para tener una vida útil de 5 años y durante este tiempo IBM da el soporte de las partes requeridas.
- Las maquinas están diseñadas para soportar ambientes públicos, materias contaminantes como: polvo, grasa, líquidos; soportan temperaturas entre la<br>escala de: 0 grados a los 40 grados centígrados, toleran cargas electrostáticas hasta de 15.000 voltios.
- Permite instalar diferentes Aplicativos y periféricos para proteger la inversión.
- Mejora los tiempos de servicio a sus clientes, obteniendo así excelente imagen corporativa.
- Permiten trasformar las aplicaciones de su compañía en productos de Autoservicio.
- Alta disponibilidad en la prestación de servicios
- Equipos con sistemas de auto refrigeración para evitar recalentamientos del equipo principal.
- La tecnología de las pantallas táctiles es infrarroja, lo que facilita la activación con cualquier elemento.
- Las pantalla stáctiles no requieren calibración
- La solución es todo en uno (La cpu, pantalla vienen integrados en un solo equipo)
- La carcaza tiene la posibilidad de empotramiento en el Piso
- Los diseños de la Carcaza, periféricos y colores son parametrizables

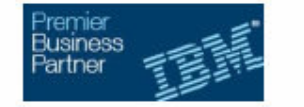

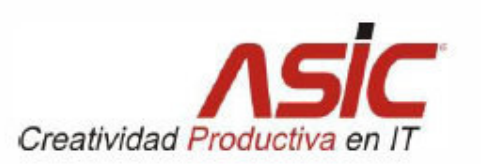

### 1.3. Aplicativo Netshift

El software NetShift es una aplicación que esta desarrollada para la administración de Quioscos de Autoservicio.

Es una herramienta que transforma las plataformas de los productos en Aplicaciones de Autoservicio

NetShift posee un entorno de desarrollo muy sencillo de operar, para construcción de pantallas finales de cliente.

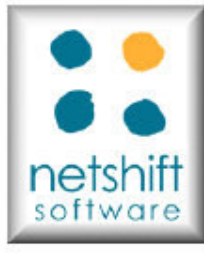

Las siguientes son las características más sobresalientes del Software:

- Permite la creación de pantallas finales para el cliente, para que se puedan operar en ambiente táctil.
- · Facilita la integración de aplicaciones y servicios desarrollados en ambiente Web.
- El Software permití la generación de Banners, paginas html, Java, XML, COM, y activación de vídeos digitales para que se reproduzcan en los tiempos de inactividad del Quiosco de Autoservicio.
- · Permite el diseño de teclados virtuales de acuerdo a los requerimientos que se tengan.
- Permite que el Quiosco de Autoservicio, suban el Sistema Operacional, Servicios y Front End en forma autónoma, cuando existan interrupciones del fluido eléctrico.
- Permite el bloqueo de las secuencias de escape (CTRL + ALT + DEL, CTRL + ALT +ESC, ETC), para evitar la salida del Front Ènd, por parte de los usuarios que operen el Quiosco de Autoservicio.

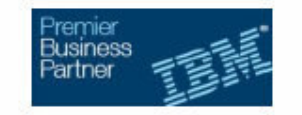

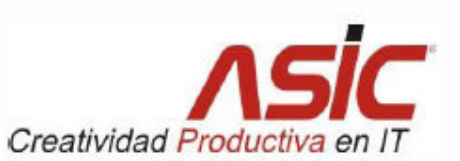

#### Los módulos de Netshift se describen a continuación:

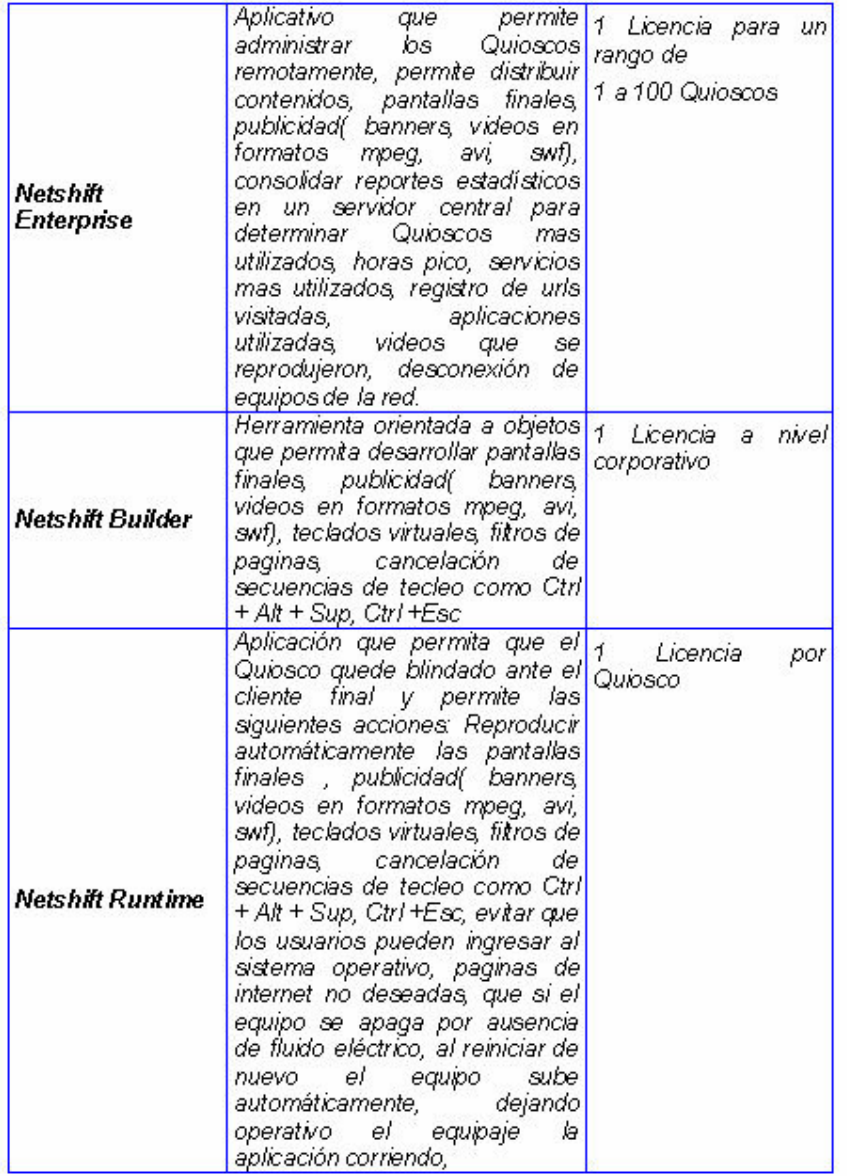

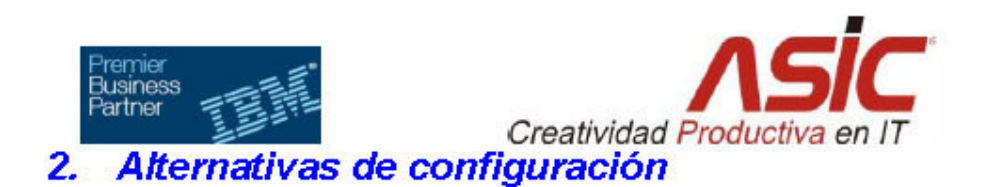

Los Quioscos de Autoservicio permiten configurar las siguientes alternativas:

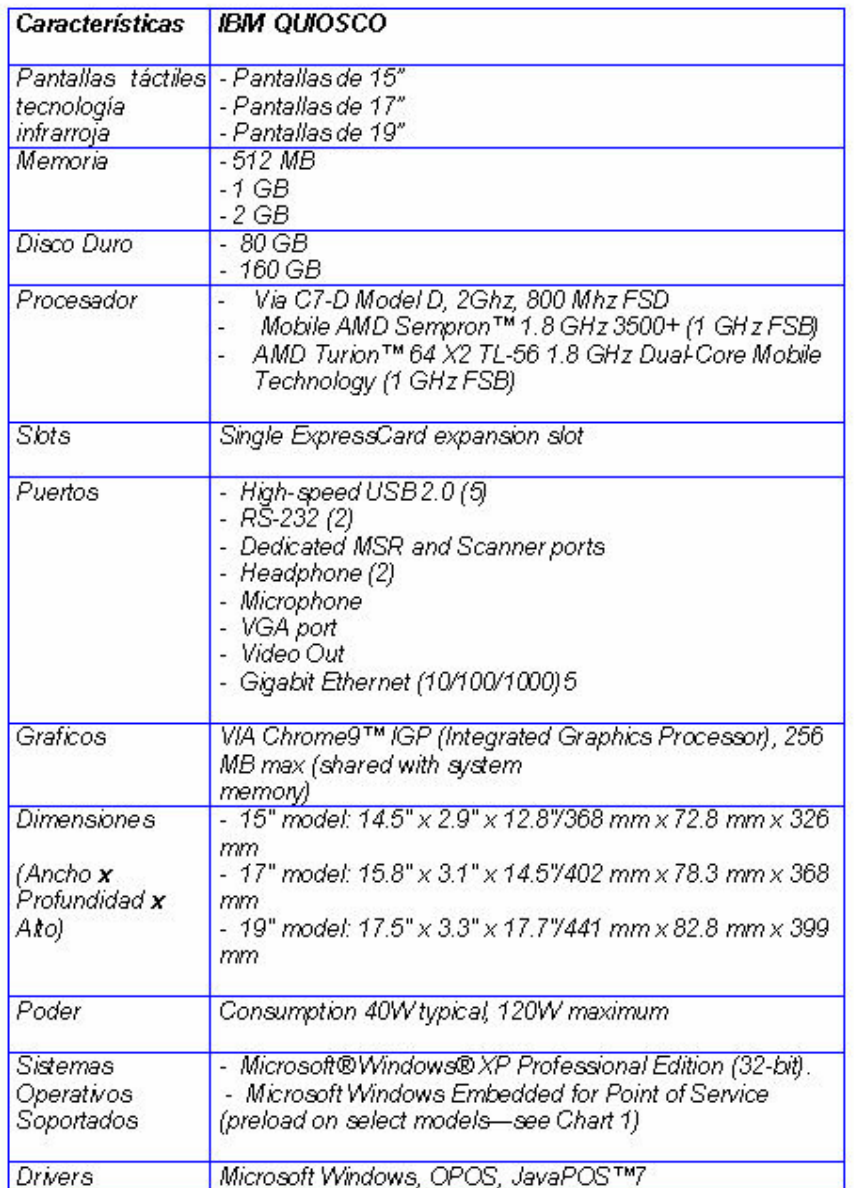

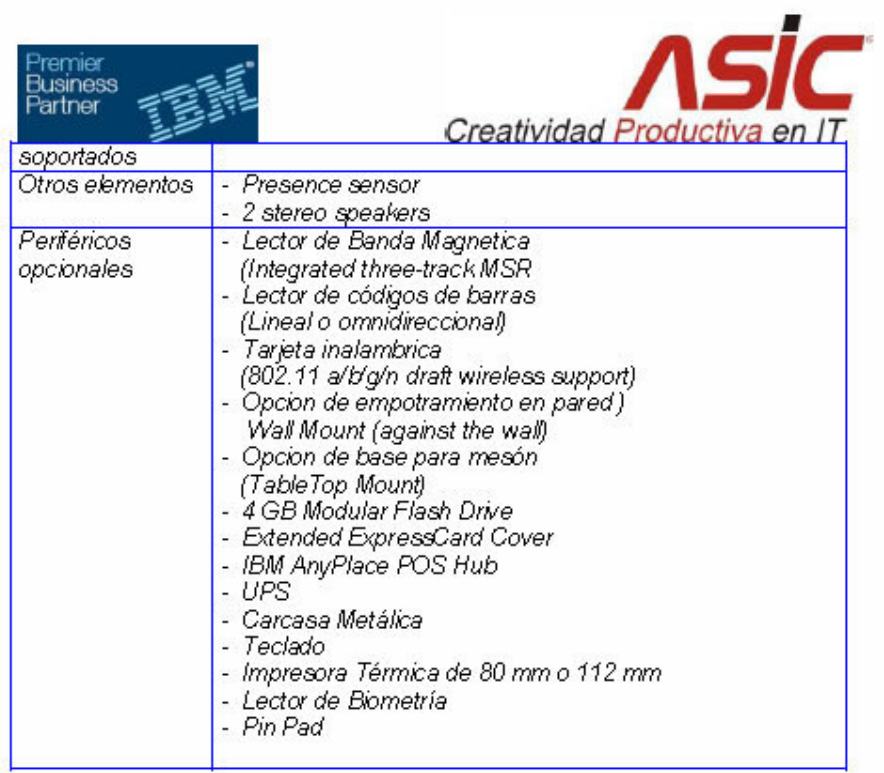

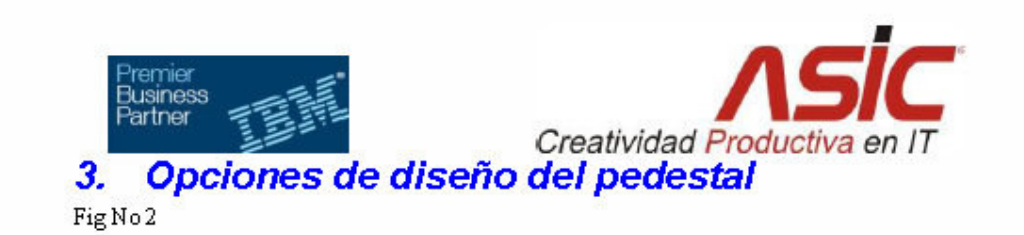

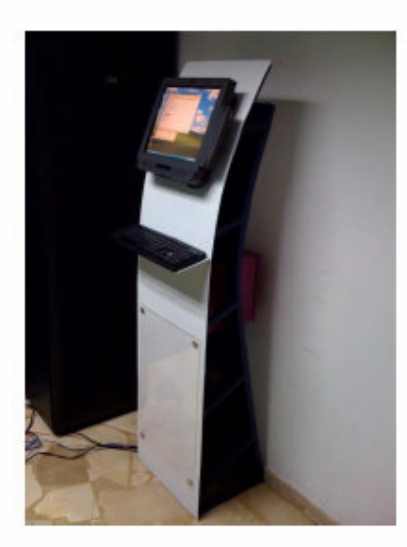

# 4. Clientes referencia

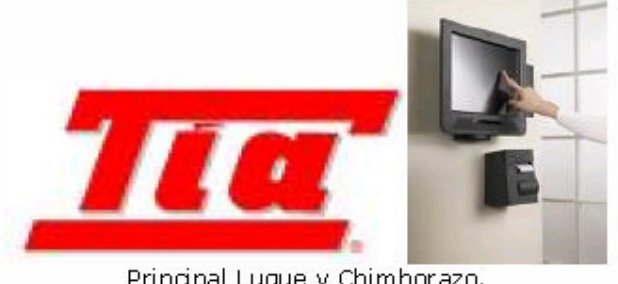

Principal Luque y Chimborazo.<br>y Sucursales de Guayaquil

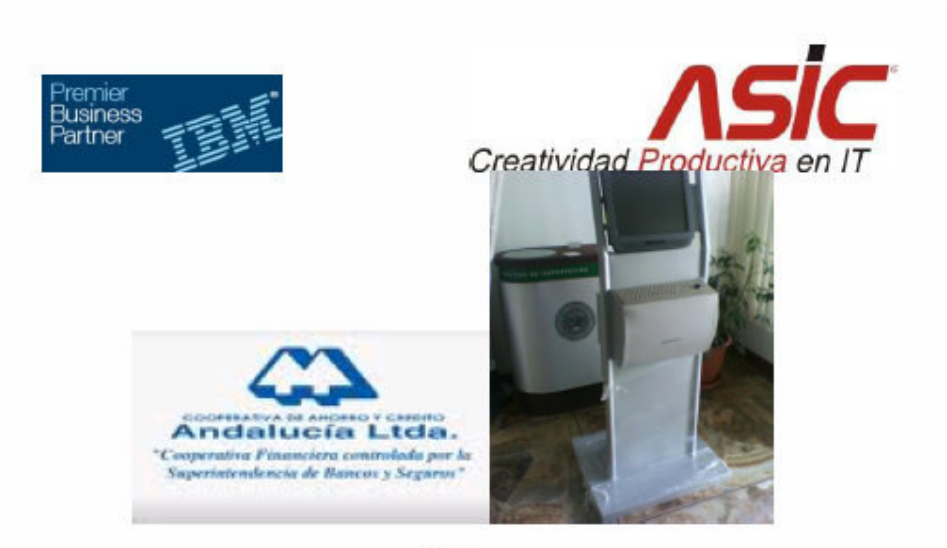

Quito

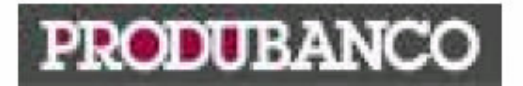

Guayaquil Agencia Mall del Sol (Megamaxi) y agencias a nivel nacional

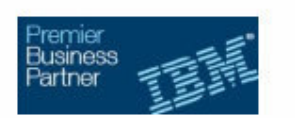

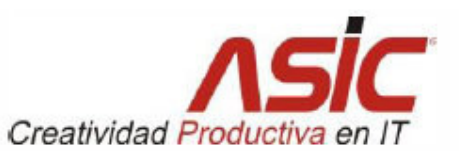

#### Oferta económica 5.

# Hardware y Software Opción 1

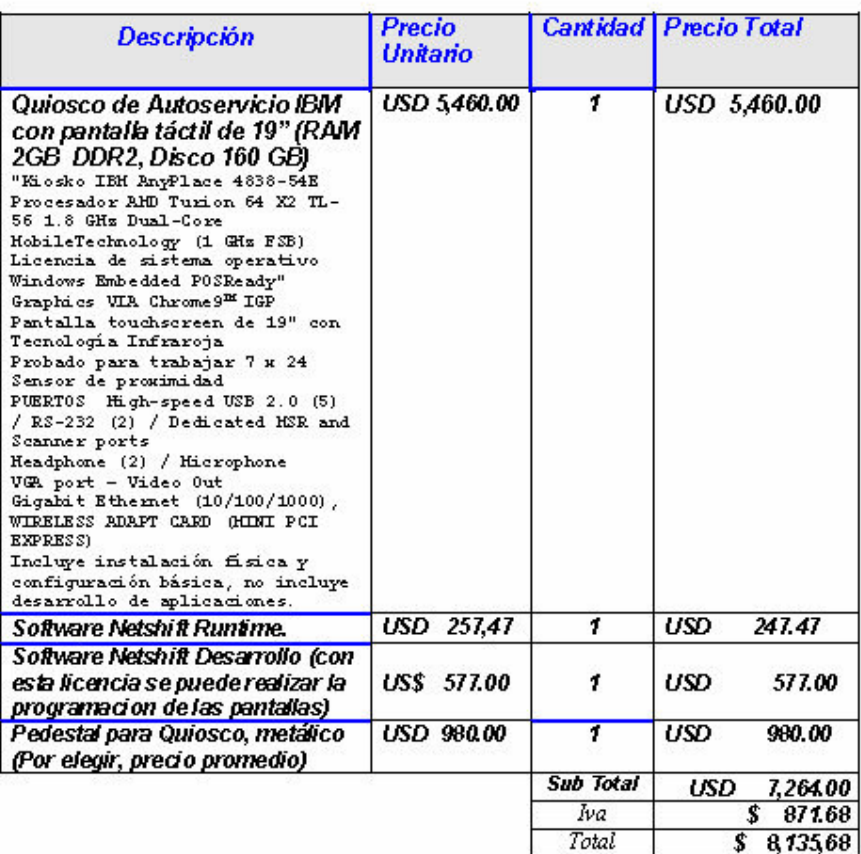

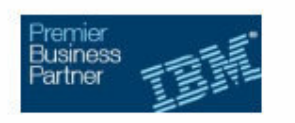

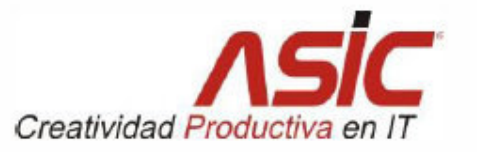

### **6 Condiciones Comerciales**

Esta cotización ha sido preparada para uso exclusivo de las partes u organizaciones a las cuales está dirigida, por lo tanto constituye propiedad intelectual de ASIC. EL Tecnologico Espirtu Santo se compromete a no divulgar a ninguna persona, excepto a los empleados que necesariamente deban conocer el contenido de esta cotización y demás documentos con ella relacionados.

#### 6.1. Periodo de validez de la Oferta

Esta cotización es válida por 90 días

#### 6.2. Precios

Los precios unitarios de compras están expresados en dólares de los Estados Unidos.

#### 6.3. Forma de pago

50% con la orden de compra y el 50% restante a la entrega recepción de los equipos.

#### 6.4. Tiempo de entrega

El tiempo de entrega es de de 45 a 60 días contados a partir de la emisión de la orden de compra.

#### 6.5. Otras consideraciones

Garantía 12 meses por defectos de fabricación en modalidad 5X9. Esta propuesta no incluye servicios diferentes a los aquí establecidos o a los de la garantía estándar incluida con cada máquina u opción.

No incluye, teclado , lectores de códigos de barra, lectores de tarjetas de banda magnética, ni impresoras.

No incluye desarrollo de aplicaciones.

#### **4.5. PRECIOS REFERENCIALES DE LOS COSTOS DE IMPRESORAS.**

#### **4.5.1. CANNON**

Su precio referencial es \$95.00 (noventa dólares americanos, con cero centavos), incluye Sistema Continuo Instalado, con este sistema, sólo se requiere cargar esporádicamente los tanques externos, evitando así derrames y goteos que pudiesen dañar la impresora, con el consecuente ahorro de tiempo y dinero.

#### **4.5.2. EPSON**

Su precio referencial es \$230.00 (Doscientos cuarenta dólares americanos, con cero centavos), esta impresora tiene el sistema incorporado.

#### **4.5.3. HP**

Su precio referencial es \$800.00 (ochocientos dólares americanos, con cero centavos), impresora Láser Jet a color.

# **4.6. PRECIO REFERENCIAL DEL COSTO POR HOJA DE LA IMPRESIÓN DEL CERTIFICADO.**

|   | CALCULO DEL COSTO DE IMPRESIÓN PARA EL KIOSCO "CERTIFICADO FÁCIL" |           |  |  |
|---|-------------------------------------------------------------------|-----------|--|--|
| A | Costo impresora                                                   | 230       |  |  |
| в | Total de impresión/hojas                                          | 3500      |  |  |
| X | Total $B/A$ :                                                     | 0.0657143 |  |  |
| C | Resma de Papel                                                    | 500       |  |  |
| D | Costo de Resma                                                    | 3.75      |  |  |
| н | Total $C + D$ :                                                   | 503.75    |  |  |
| F | Cartuchos $$4$ c/u 100mml                                         | 16        |  |  |
| Y | Costo Impre. Total F/E:                                           | 0.0317618 |  |  |
|   | Valor Aproximado                                                  |           |  |  |
| н | Costo de Hoja Impresa $X+Y$ :                                     | 0.0974761 |  |  |

*Tabla 7- Costo por Hoja de Impresión del Certificado* 

# **4.7. PROTOTIPO DEL KIOSCO "CERTIFICADO FÁCIL"**

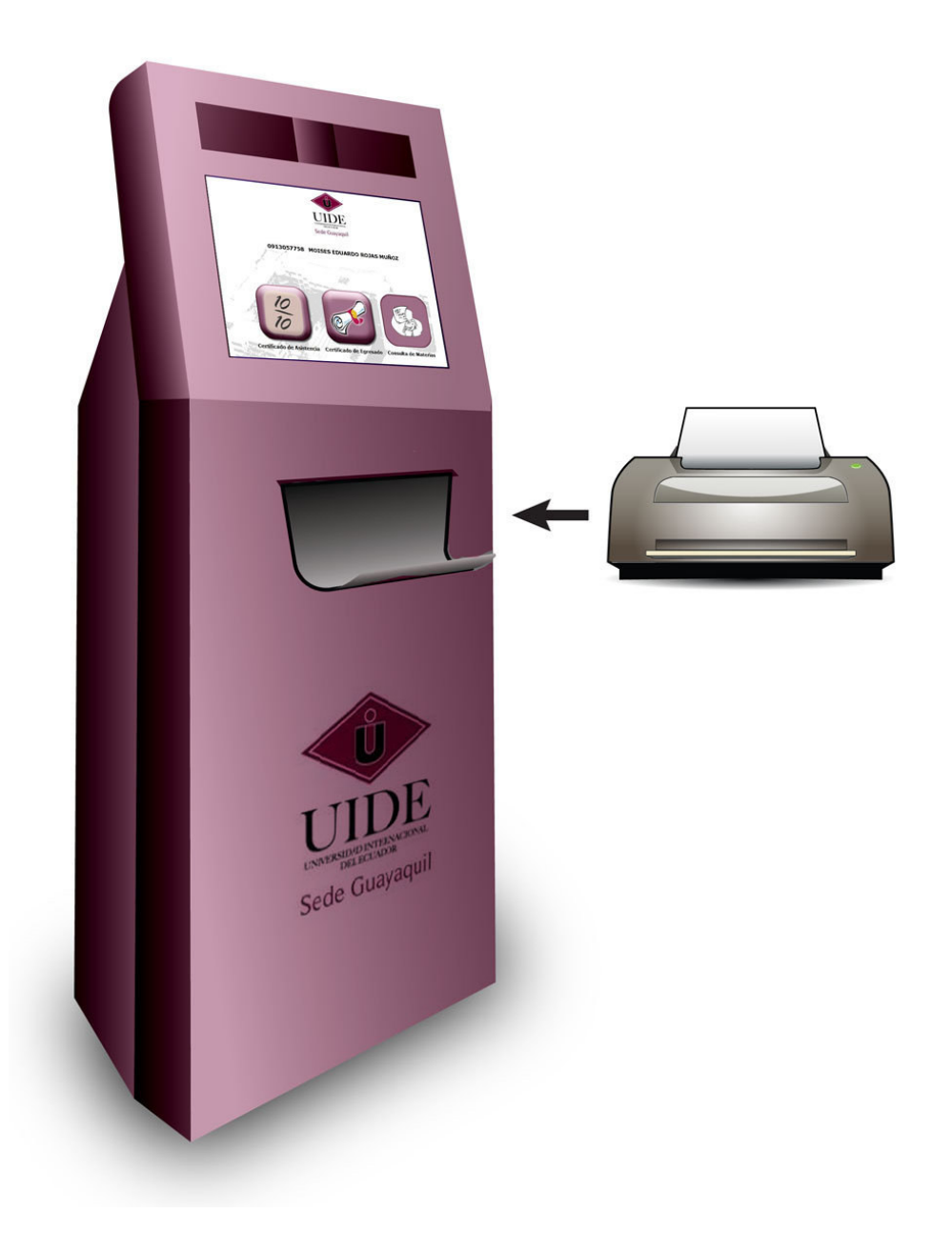

*Gráfico 34 Prototipo del Kiosco* 

#### UNIVERSIDAD INTERNACIONAL DEL ECUADOR FORMULARIO DE REGISTRO BIBLIOGRÁFICO DE TESIS

### FALCULTAD DE CIENCIAS EXACTAS Y TECNOLOGÍAS APLICADAS

 $\Gamma$ 

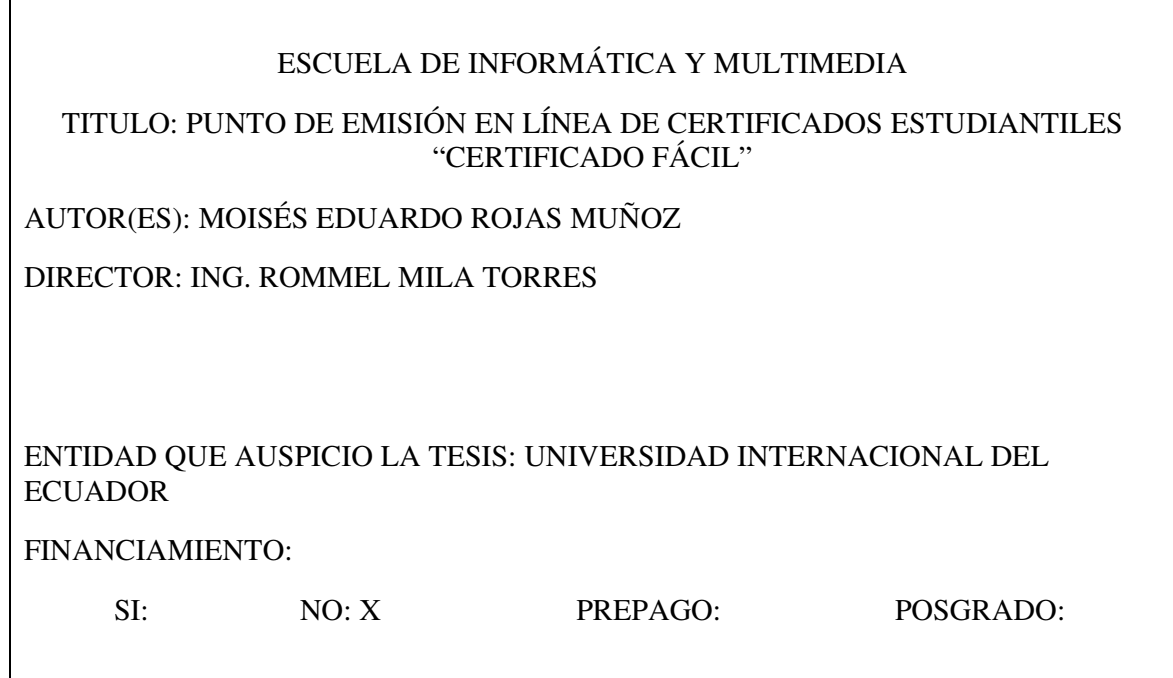

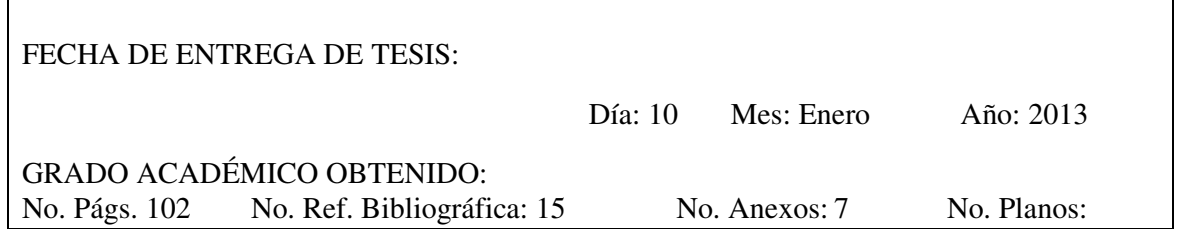

PALABRAS CLAVES: Certificados, UML, Programación de 2 capas, Touch Screen, Procedimiento almacenados o Store Procedure, SQL Server 2008 developer, Visual Estudio 2008 punto Net, Integration Services 2008 y Administrativas.

TÍTULO: Punto de Emisión en línea de Certificados Estudiantiles "CERTIFICADO FÁCIL". **RESUMEN:** 

Certificado fácil nace de la necesidad de eliminar el cuello de botella que se crea cuando los estudiantes solicitan la emisión de un certificado, ya que esto actualmente demora de 3 a 5 días. Para la realización de este proyecto se investigó la tecnología que usan los kioscos multimedia "Touch Screen", pero por cuestiones del elevado costo solo se mencionará su funcionalidad. Se realizó la programación en 2 capas; la capa de Data Source donde se encuentra la invocación de los Store Procedure o los procedimientos almacenados y la capa visual donde están los diseños. Se realizó el diseño de la base de datos con la herramienta SOL server 2008. Para la documentación del proceso se utilizó la metodología UML "Lenguaie Unificado modelado". La simulación de migración de datos se realizó con la herramienta de Integration 2008 que viene dentro del paquete de SQL server 2008 y la programación se realizó en Visual Studio punto net 2008, tecnologías todas de última generación, lo cual aportará para el mejor desempeño de la labores administrativa de la Universidad, y agilizará la emisión de certificados de egresado y de asistencia a clases, con un valor agregado de poder visualizar las calificaciones del periodo lectivo. Para el estudiante además le llegara vía email a su correo personal una versión del certificado emitido, como respaldo en caso de alguna pérdida. Esto también reducirá el tiempo de entrega y también el costo del papel ya que el certificado estará con un formato pre impreso, lo cual evitará el gasto de imprenta de la Universidad para la generación de dicho documento. El aporte de mi investigación es mejorar la calidad de servicio de la institución.

**FIRMAS: DIRECTOR** 

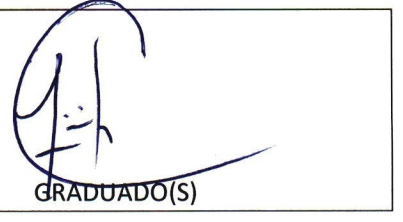

KEYWORDS for this page: Certificates, UML, programming of 2 layers, Touch Screen, stored procedure, or Store Procedure, SQL Server 2008 developer, Visual Studio 2008 dot Net, Integration Services 2008 and Administrative.

TITLE: Emission point student certificates online "EASY CERTIFICATE".

### **ABSTRACT:**

Easy certificate was born of the need to eliminate the bottleneck that is created when the students requested the issuance of a certificate, since this currently takes 3 to 5 days. For the realization of this project researched technology that used the multimedia kiosk "Touch Screen", but due to the high cost of its functionality, only mention the programming consisted of 2 layers; the UML "Unified Modeling Language" methodology was used by the layer of Data Source where the invocation of the Store Procedure or procedures stored and the visual layer where are the designs, was the design of the database with the SQL tool server 2008, for the purpose of documentation of the process. For the simulation of data migration did with tool Integration 2008 that comes in the package of SQL server 2008 and the programming was it done in Visual Studio dot net 2008 are all these mentioned technology of last generation, which provide for the best performance of the administrative work of the University, it also helps in an agile way the issuance of certificates of graduate and class attendance, with an aggregate value of being able to view the qualifications of the teaching period. Student also came you via email to your personal email in the event of any loss this also will reduce delivery time and also the cost of paper since the certificate will be formatted as a preprinted this will prevent that the University sent to printing for that document generation, the contribution of my research is better quality of service.

SIGNATURE:

**DIRECTOR** 

RADUATED